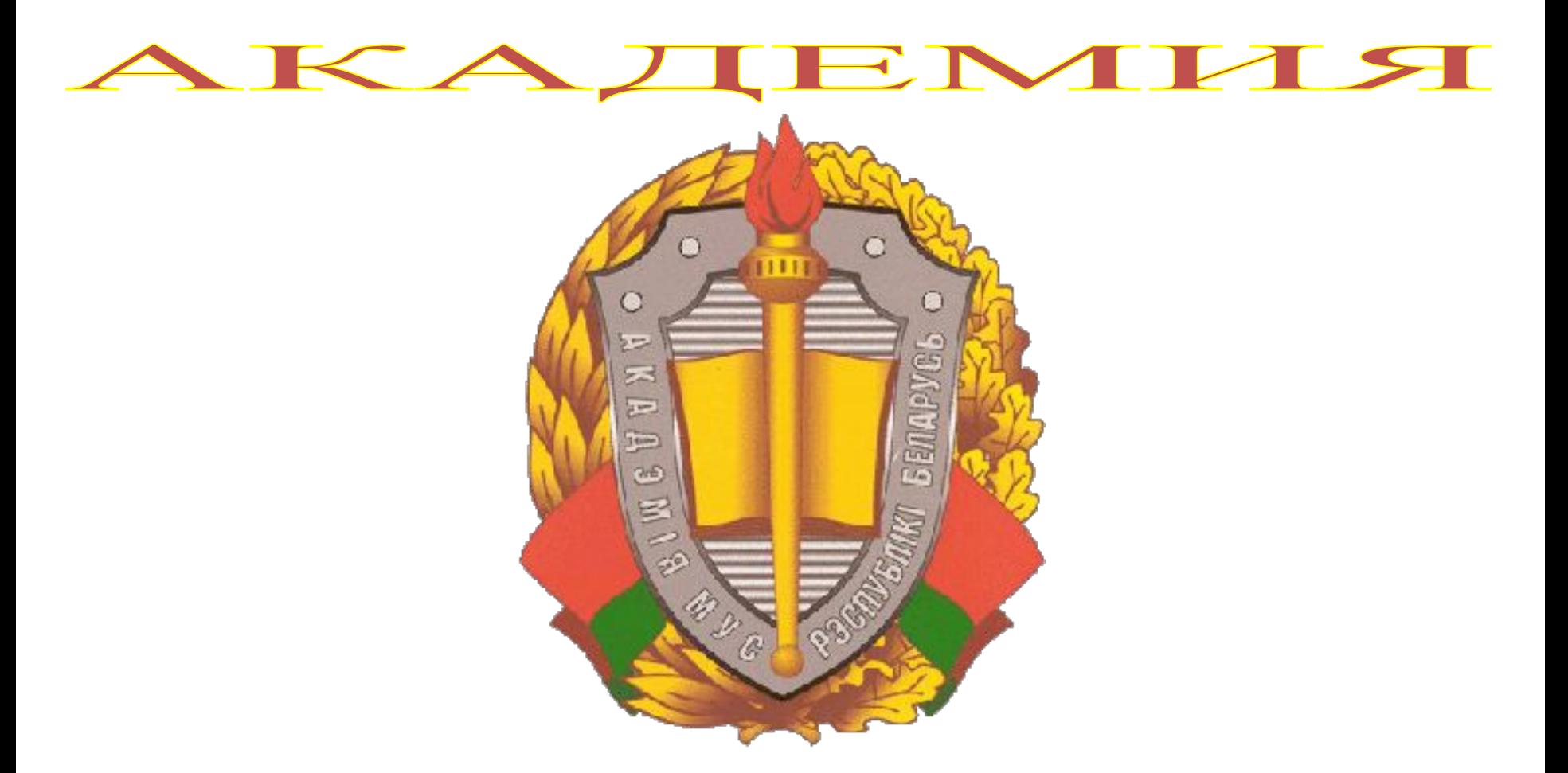

Министерства внутренних дел Республики Беларусь

# *Тема* **Программное обеспечение информационны х технологий**

# **Учебные вопросы**

- 1. Общие сведения о программном обеспечении
- 2. Системное программное обеспечение
- 3. Прикладное программное обеспечение
	- 4. Файловая система

## **Литература**

- 1. Макарова, Н. В., Волков, В. Б. Информатика: Учебник для вузов./ Н.В. Макарова, В.Б.Волков— СПб.: Питер. 2011. — 576 с: ил.
- 2. Информационные технологии : учебник / под ред. В. В. Трофимова. — М. : ИД Юрайт, 2011. — 624 с.
- 3. Таненбаум, Э. Современные операционные системы. 3-е изд./ Э. Таненбаум — СПб.: Питер, 2010. — 1120 с: ил. — (Серия «Классика computer science-).

# **1. Общие сведения о программном обеспечении**

# Программа-

упорядоченная совокупность<br>команд, описывающая номанд, онисслед<br>алгоритм решения задачи<br>(данные, их описание и<br>алгоритм работы, записанный<br>на определенном языке<br>программирования)

Алгоритм - точное описание процесса преобразования исходных данных в конечный результат

- **• Операции** действия по обработке данных, выполняемых программой
- **• Команды** элементарные инструкции по выполнению конкретных операций
- **• Вычислительная система** совокупность аппаратных и программных средств (программного обеспечения) ПК

7

**• Программные средства** – совокупность программ, предназначенных для решения различных задач с использованием

# Программы

- Назначение определяется решаемой данной программой задачей (программа вводавывода, обработки текста и т.п.)
- Хранятся во внешней памяти ПК и для выполнения загружаются в оперативную память
- Резидентные программы постоянно находятся в ОЗУ во ROAME DAÑOTH TK

**Программное обеспечение** совокупность программ для обработки информации на компьютере (стоимость составляет 80% и более от стоимости вычислительной системы)

### **Уровни программного обеспечения** •1 уровень – ПО,

- обеспечивающее тестирование и запуск устройств ПК при его включении (BIOS)
- •2 уровень операционная система
- •3 уровень прикладное ПО

## **Виды ПО**

- Лицензионные программы продаются в виде коробочных дистрибутивов: CD-диски + руководство пользователя (+гарантийное обслуживание).
- Условно бесплатные программы: версия программы с ограниченным сроком действия или с ограниченными функциональными возможностями.
- Свободно распространяемые программы:
	- Новые недоработанные версии.
	- Программные продукты, являющиеся частью новых технологий.
	- Дополнение к ранее выпущенным программам.

#### **Классификация программного обеспечения по платформе назначения (ОС)**

- Одноплатформенное программное обеспечение;
- Переносимое (portable) программное обеспечение;
- Межплатформенное программное обеспечение

#### **Классификация программного обеспечения по способу взаимодействия с пользователем**

- Программы с графическим оконным интерфейсом;
- Консольные программы программы, запускаемые <sup>в</sup> окне командной строки;
- Программы системного лотка отображаются исключительно <sup>в</sup> области уведомлений панели задач, управляются из контекстного меню и не имеют оконного интерфейса;
- Вилжеты (галжеты) рабочего стопа

#### **Классификация программного обеспечения по отношению к сети**

- предназначенные для создания и администрирования сетей;
- предназначенные для работы с сетью - электронная почта, веббраузер и т.д.;
- офисные программы с возможностью отправки документов по электронной почте, программы со встроенным ftpклиентом;
- обновляемые (устанавливаемые). по сети;

#### **Классификация программного обеспечения по способу установки**

- требующие установки;
- не требующие установки;
- переносимые (portable application), то есть запускаемые с любых сменных носителей

#### **Уровни программной конфигурации ПК**

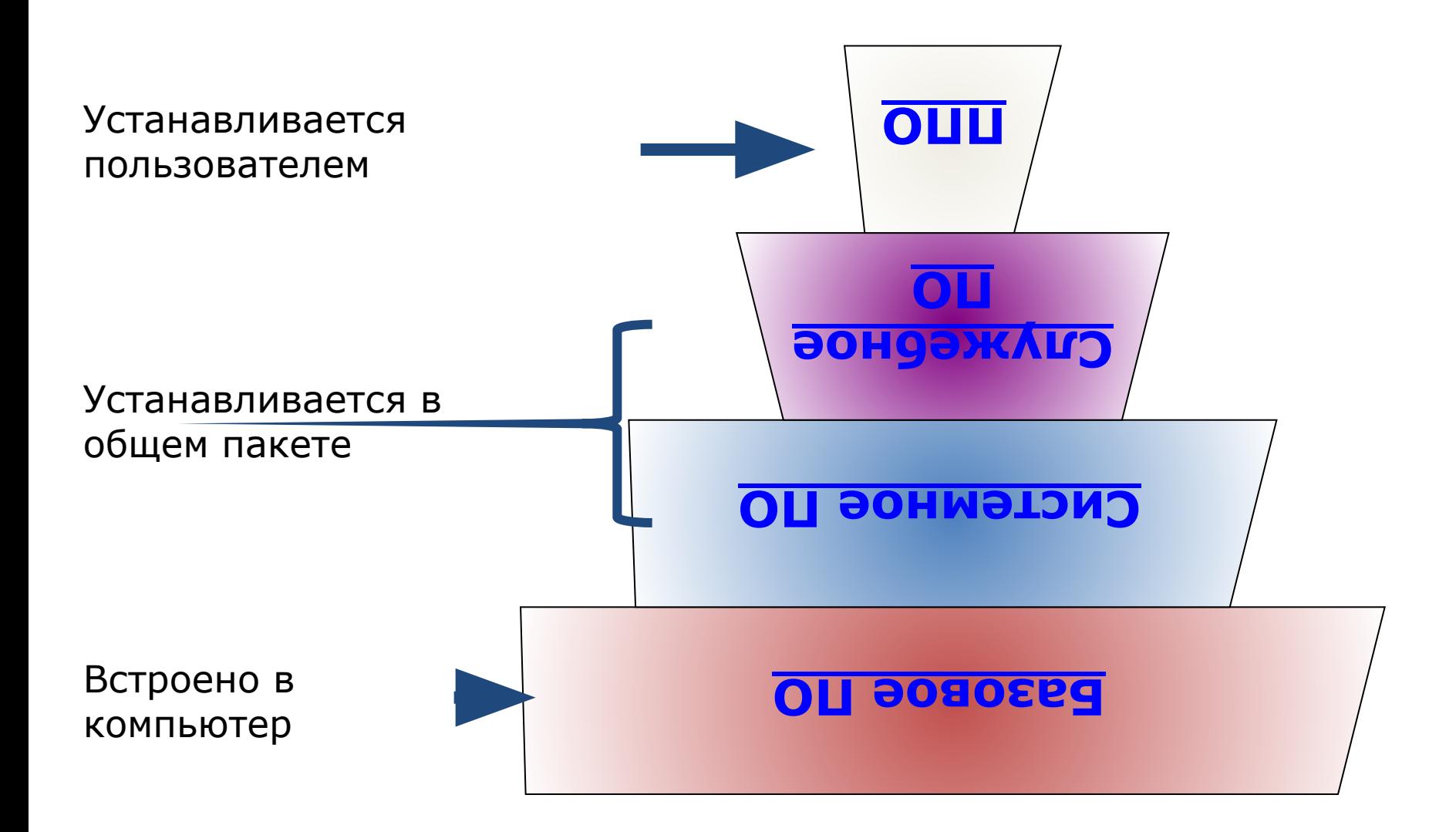

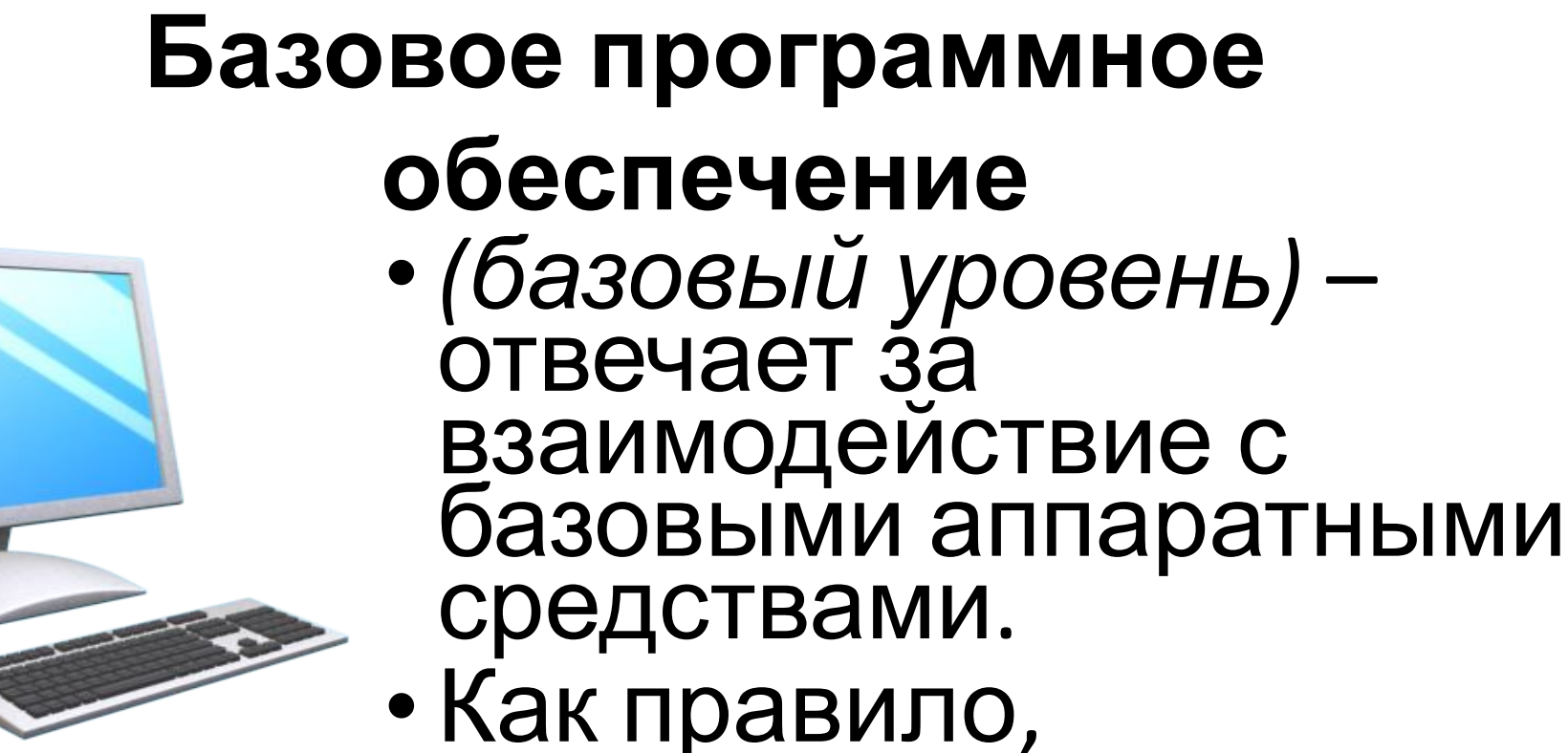

программные средства базового уровня непосредственно входят в состав базового оборудования и хранятся в ПЗУ (например, BIOS).  $\bigcap_{i=1}^n S_i$ 

### **Системное программное обеспечение**

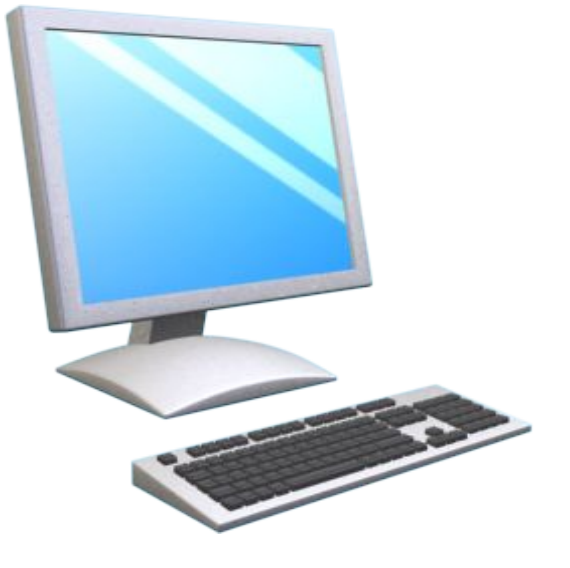

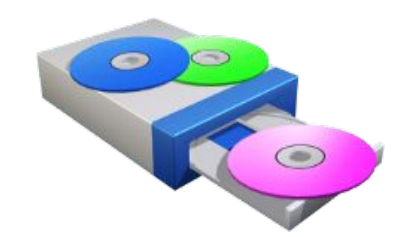

- *• (системный уровень)*  **обеспечивает** взаимодействие прочих программ компьютерной системы с программами базового уровня и непосредственно с аппаратным обеспечением, взаимодействие с пользователем
- выполняет «посреднические»

### **Состав системного ПО**

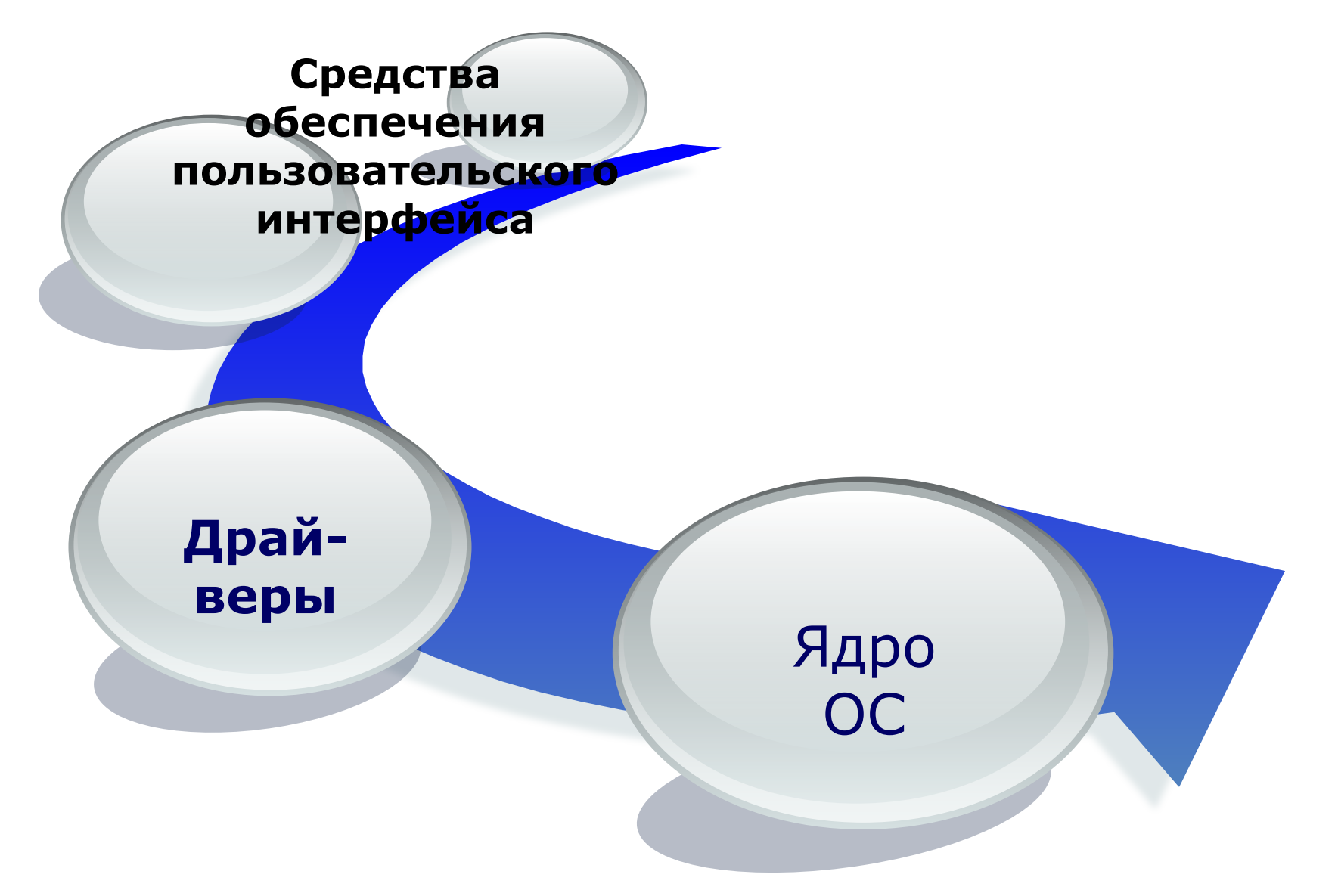

# **Служебное программное обеспечение**

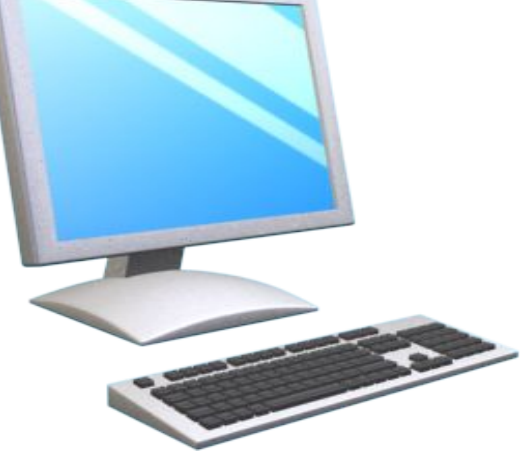

- *• (служебный уровень)*  взаимодействует как с программами базового уровня, так и с программами системного уровня.
- Основное назначение служебных программ (*утилит*) состоит в автоматизации работ по проверке, наладке и настройке компьютерной системы.
- Они используются для расширения или  $\frac{1}{2}$

### Состав служебного ПО

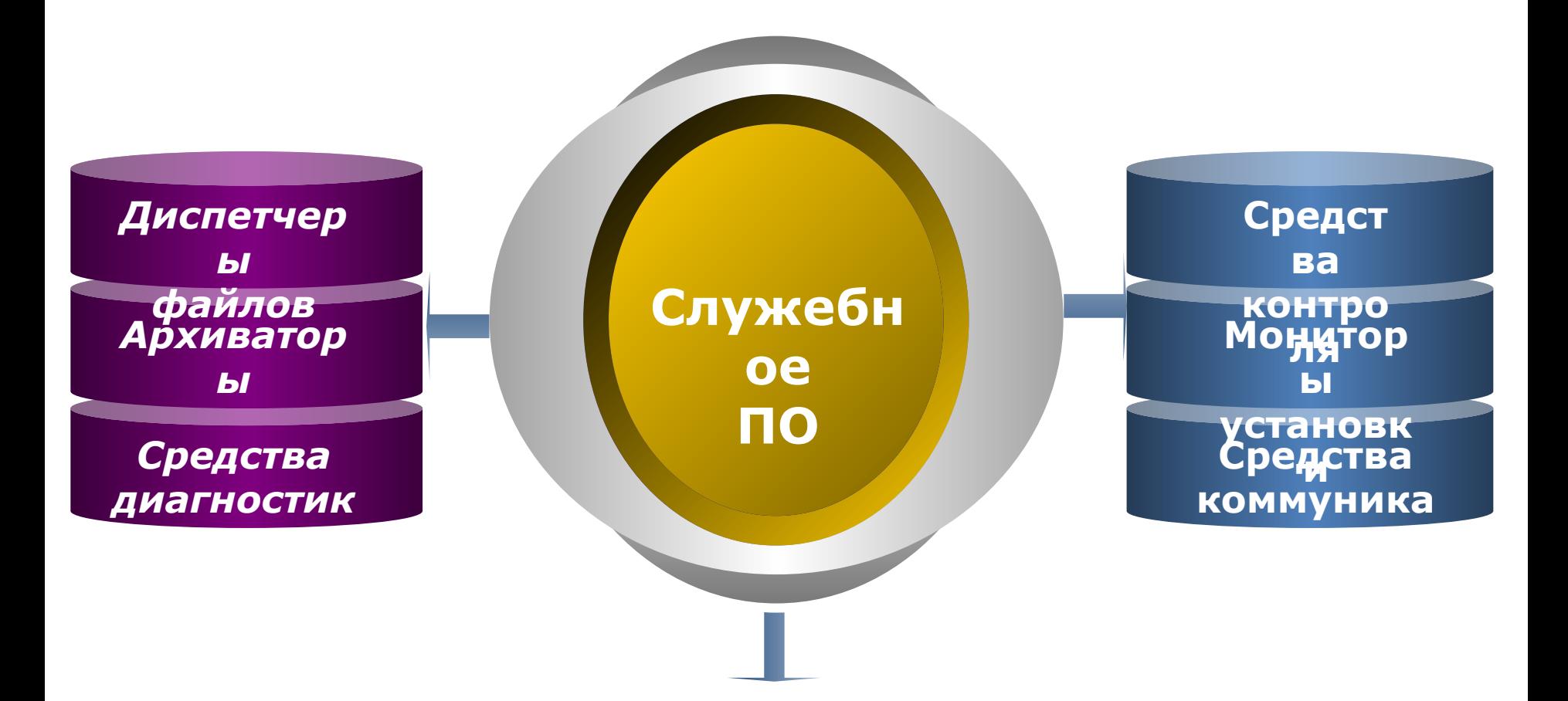

Средства обеспечения компьютерной безопасности

#### **Прикладное программное обеспечение**

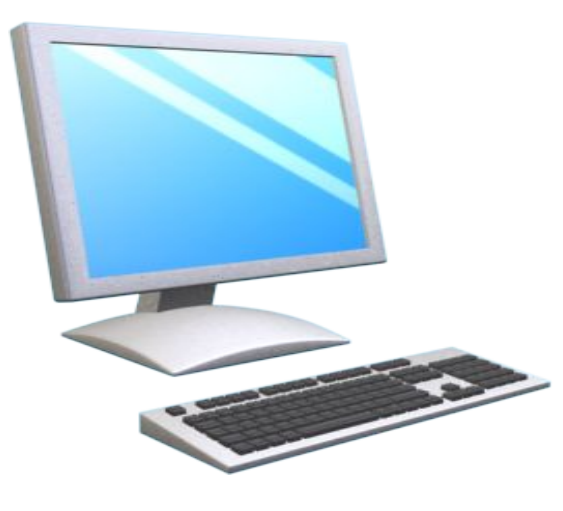

*• (прикладной уровень)*  – представляет собой комплекс прикладных программ, использующихся пользователями для выполнения необходимых им заданий (от производственных до творческих и развлекательно-

### **Состав ППО**

**Системы программирования Приложения общего назначения Приложения спец. назначения**

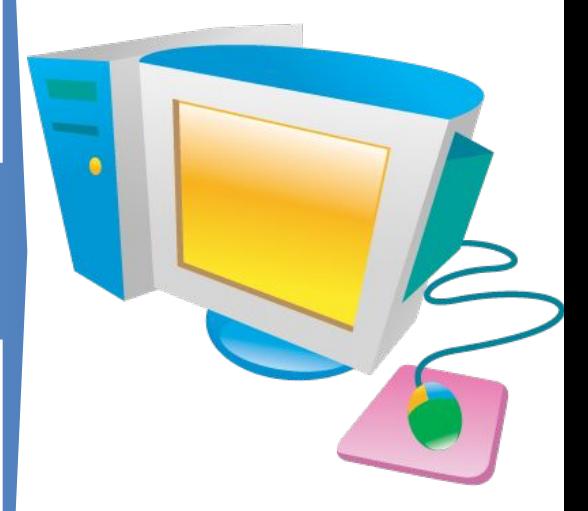

#### *Системы программирования* - позволяют разрабатывать программы на различных языках программирования

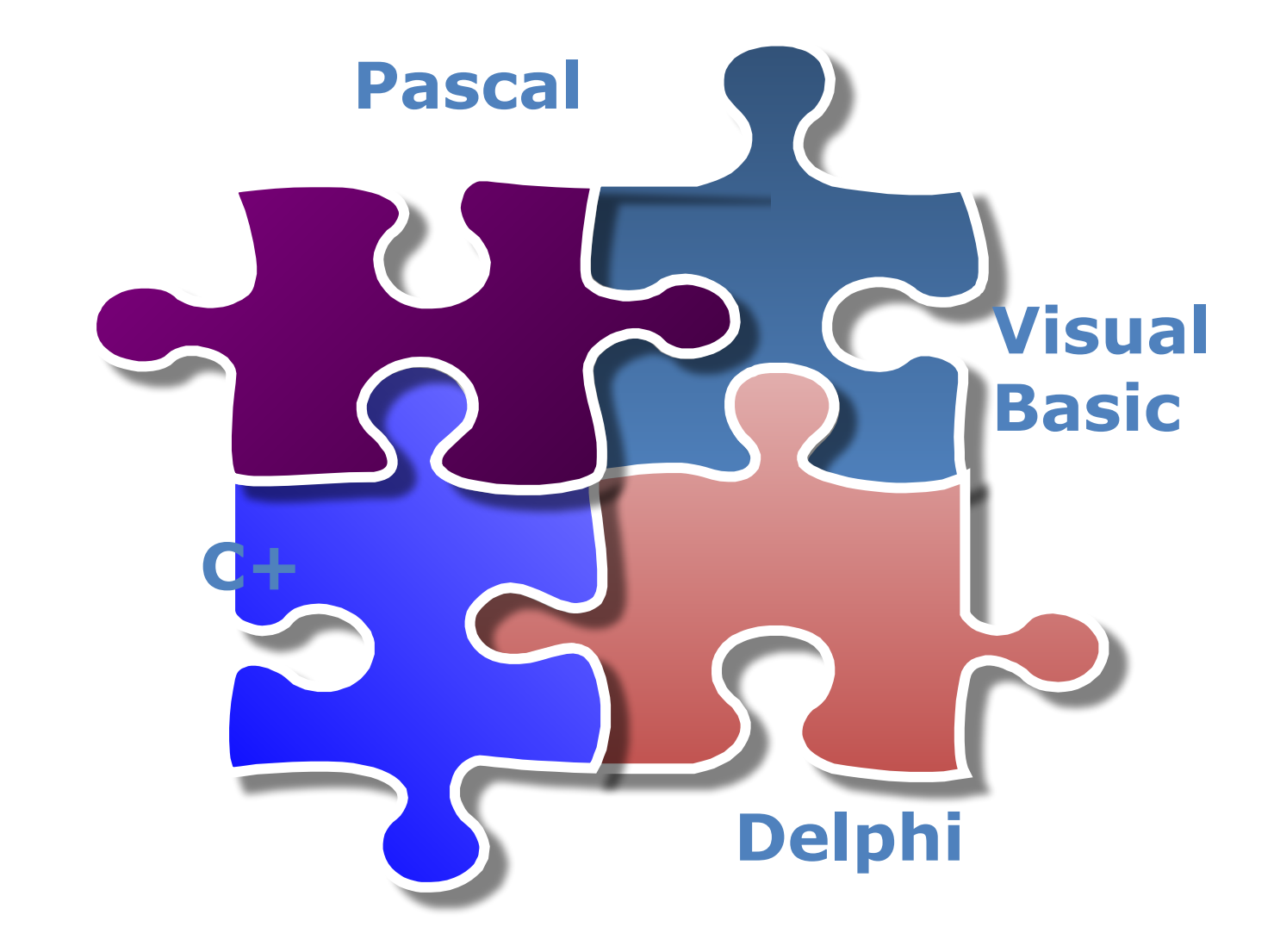

#### **Приложения общего назначения**

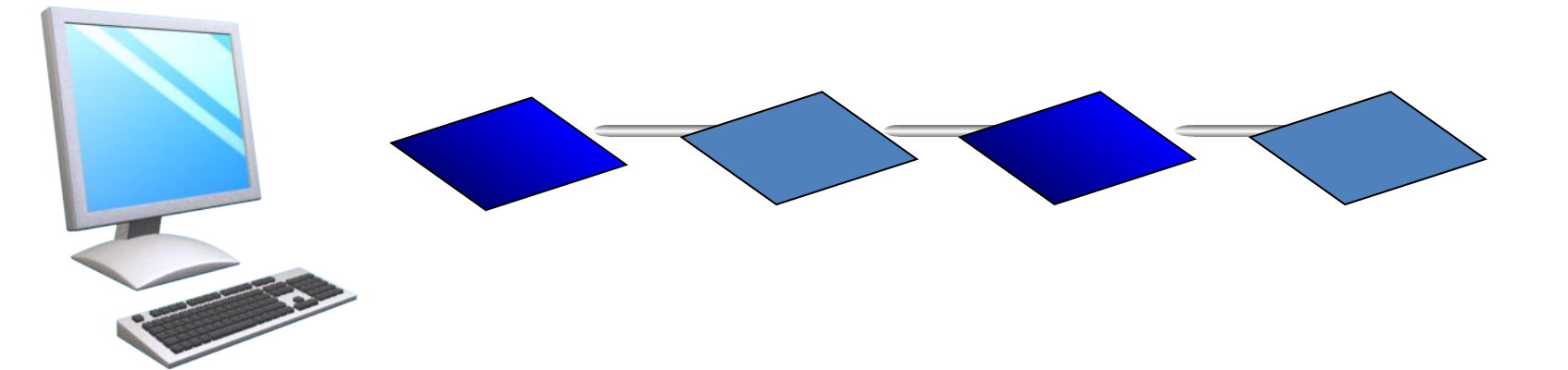

**Программы разработки презентаций Коммуникационные Компьютерные игры** игры Коммуникационные Компьютерные проигрыватели **проигрыватели Электронные**  Электронные **калькуляторы Мультимедиа Электронные Графические Обучающие редакторы** Электронные рафические **Обучающие программы** программы **программыТекстовые редакторы редакторы** Гекстовые **таблицы Звуковые СУБД**

#### **Приложения специального назначения**

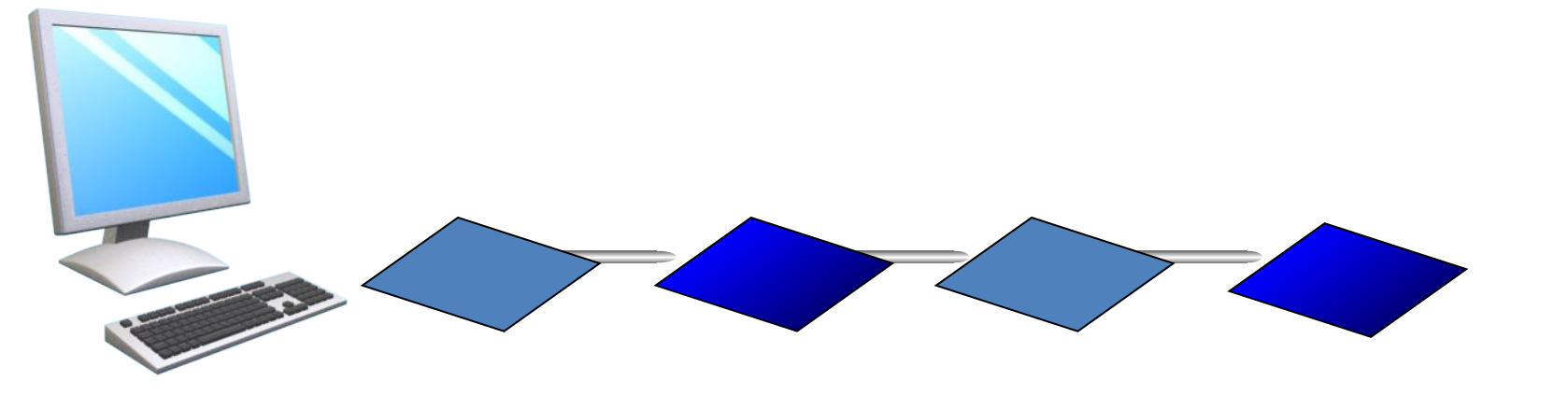

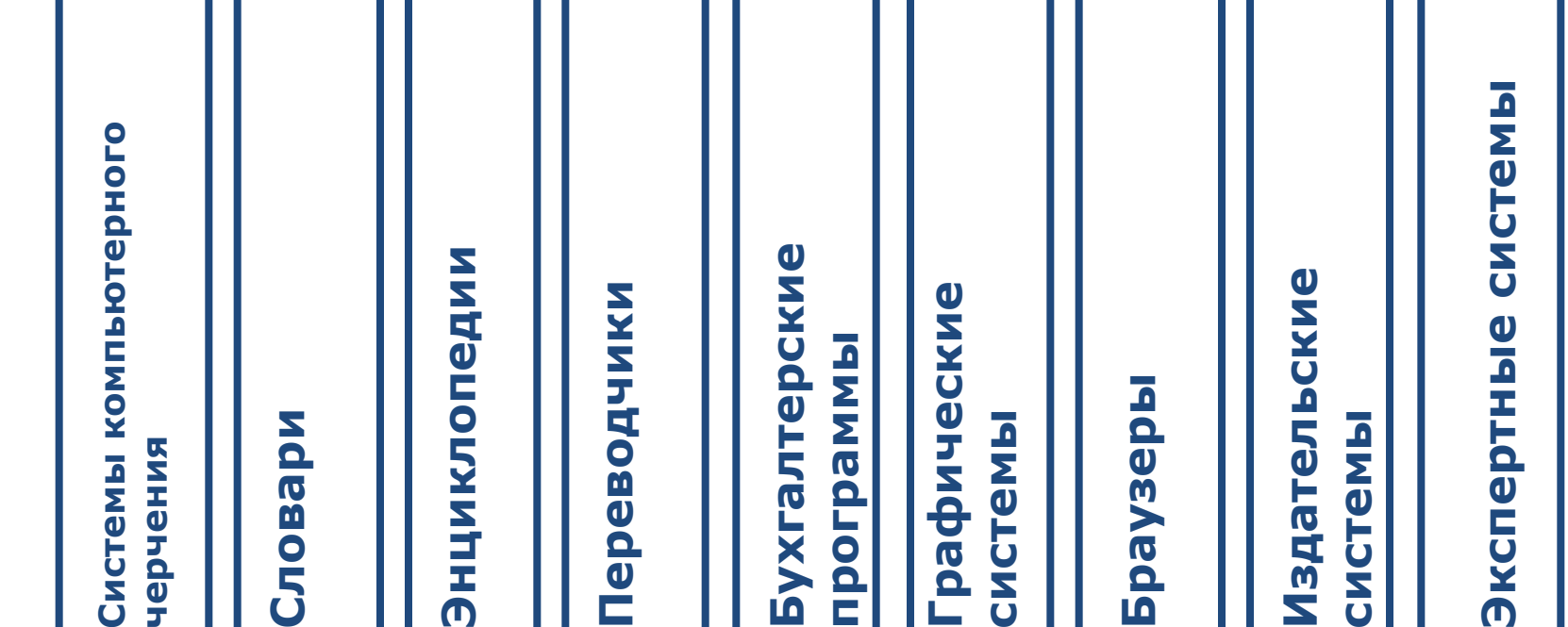

## 2. Системное ПО

#### организованная совокупность программных средств для управления работой ПК (обеспечивает функционирование ПК как некоторого универсального средства ввода, хранения, обработки и документирования информации)  *Техническое обеспечение определяет используемую ОС, а ОС определяет возможности* 28

### **Операционная система**

### Основные функции

- Управление вычислительным процессом
- Организация управления вводом-**ВЫВОДОМ**
- Организация диалога<br>пользователя с ПК (пользовательского интерфейса)
- Представление пользователю сервисных услуг
- Хранение и настройка программных модулей
- •Загрузка и выполнение др.

## **Классификация ОС**

- *• По количеству пользователей, имеющих возможность одновременно работать с операционной системой*:
	- –однопользовательские (MS-DOS);
	- –многопользовательские (UNIX, Windows XP, Linux).
- *• По механизму обеспечения доступа*:
	- –пакетные (OS 360);
	- –интерактивные (UNIX, Windows. Linux);
- *•По количеству одновременно решаемых задач*:
	- –однозадачные (MS-DOS);
	- –многозадачные (UNIX, Windows XP, Linux).
- *•По функциональности*: –общего применения;

–специализированные.

- *•По возможности обслуживать разное количество процессоров*:
	- –однопроцессорные;
	- –с поддержкой многопроцессорности; –с поддержкой распределенных

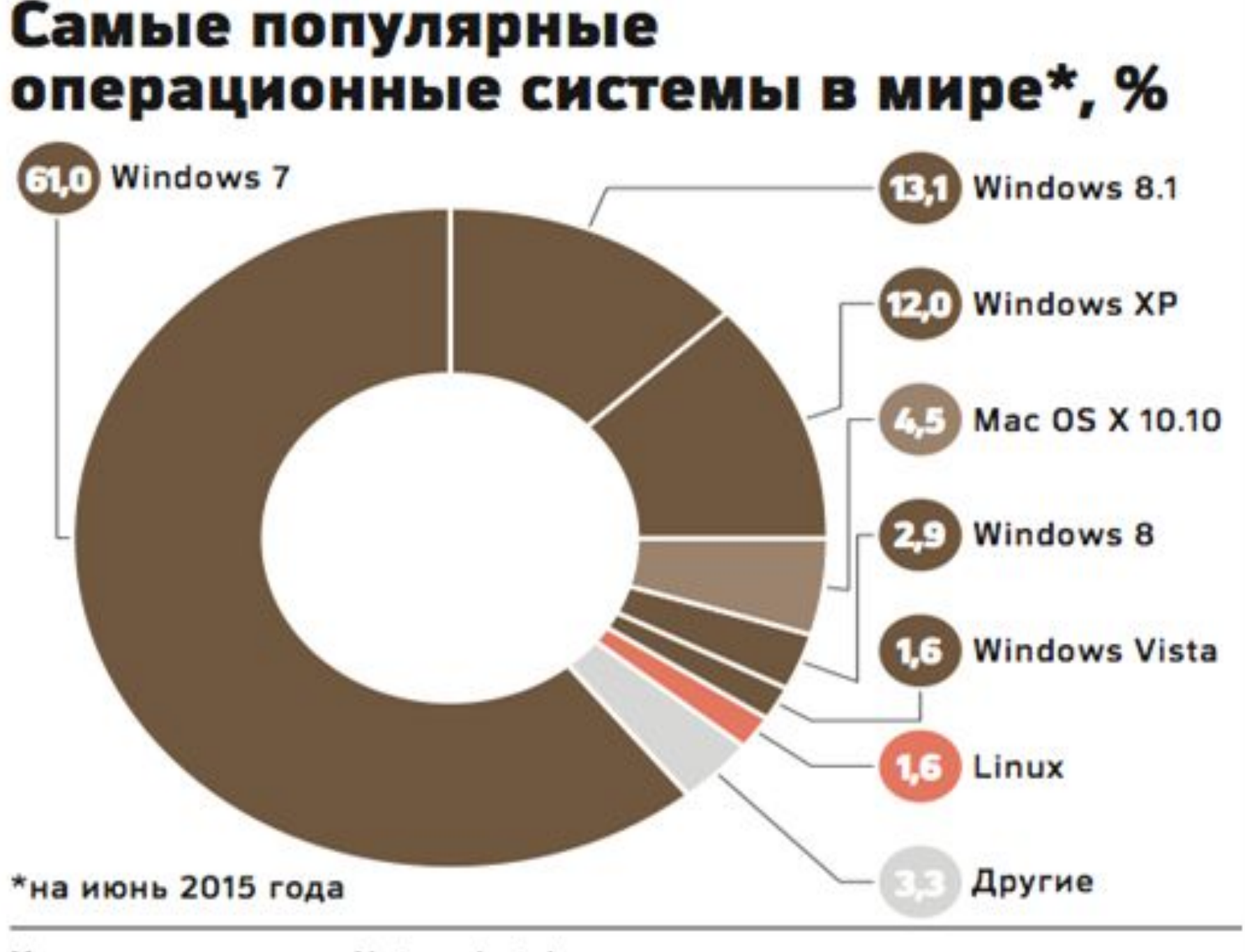

Источник: счетчик Netmarketshare

### **Этапы развития ОС:**

- **• ОС** для больших компьютеров (1960-1970) мультипрограммирование, режимы разделения времени, управление параллельными процессами
- **• Unix** (1970, AT&T) первая переносимая ОС
- **• MS DOS** (1976, Microsoft) первая ОС для ПК (интерфейс командной строки)
- **• Norton Commander** (1986) файловый менеджер и другие операционные оболочки (системы меню и «горячие» клавиши)
- **• Mac OS** (1981, Apple) первая ОС с графическим интерфейсом пользователя (GUI)
- **• MS Windows 95 ….. MS Windows 7 (2009), MS Windows 8 (2012)**
- **• Linux** (1991, Линус Торвальдс) первая ОС с открытым кодом
- **• Nokia Symbian, Google Android, Windows Mobile, Apple iPhone** – первые ОС для мобильных устройств
- **• Microsoft Windows Azure** первая ОС для «облачных»

#### **Отличительные особенности ОС**

- **многозадачностваровизменная работа:**<br>Нескольких приложении: нескольких приложений*;*
- *простота в использовании*интуитивно понятный графический интерфейс, удобная работа с «мышью»;
- *единство интерфейса большинства*
- *приложений* (например, Ctrl-C практически везде будет означать «Копировать», F1 - «Справка» и т.д.);
	- *хорошая обратная совместимость*
- большинство ранее написанных программ работают в последующих версиях MS Windows;
- *наличие драйверов* практически для любого оборудования;
- *встроенные программные средства (Middleware)***:** работа с файлами мультимедиа, работа в компьютерных сетях, включая Internet, доступ к электронной почте и др.;
- *удобный встроенный инструментарий администрирования*

#### **Основные требования к аппаратным средствам для установки ОС Windows XP**

- Процессор с тактовой частотой не менее 300 МГц (допустимый минимум — 233 МГц). Процессоры семейств Intel Pentium/Celeron, AMD K6/Athlon/Duron, или другие совместимые процессоры
- Не менее 128 МБ ОЗУ (мин  $-$  64 МБ, при этом быстродействие и некоторые возможности ОС могут быть ограничены)
- 1,5 ГБ свободного места на жестком диске
- Видеоплата и монитор Super VGA, с разрешением не менее 800×600 точек
- Дисковод для компакт-дисков или дисков DVD 35

#### **OC Windows.** Основные элементы интерфейса

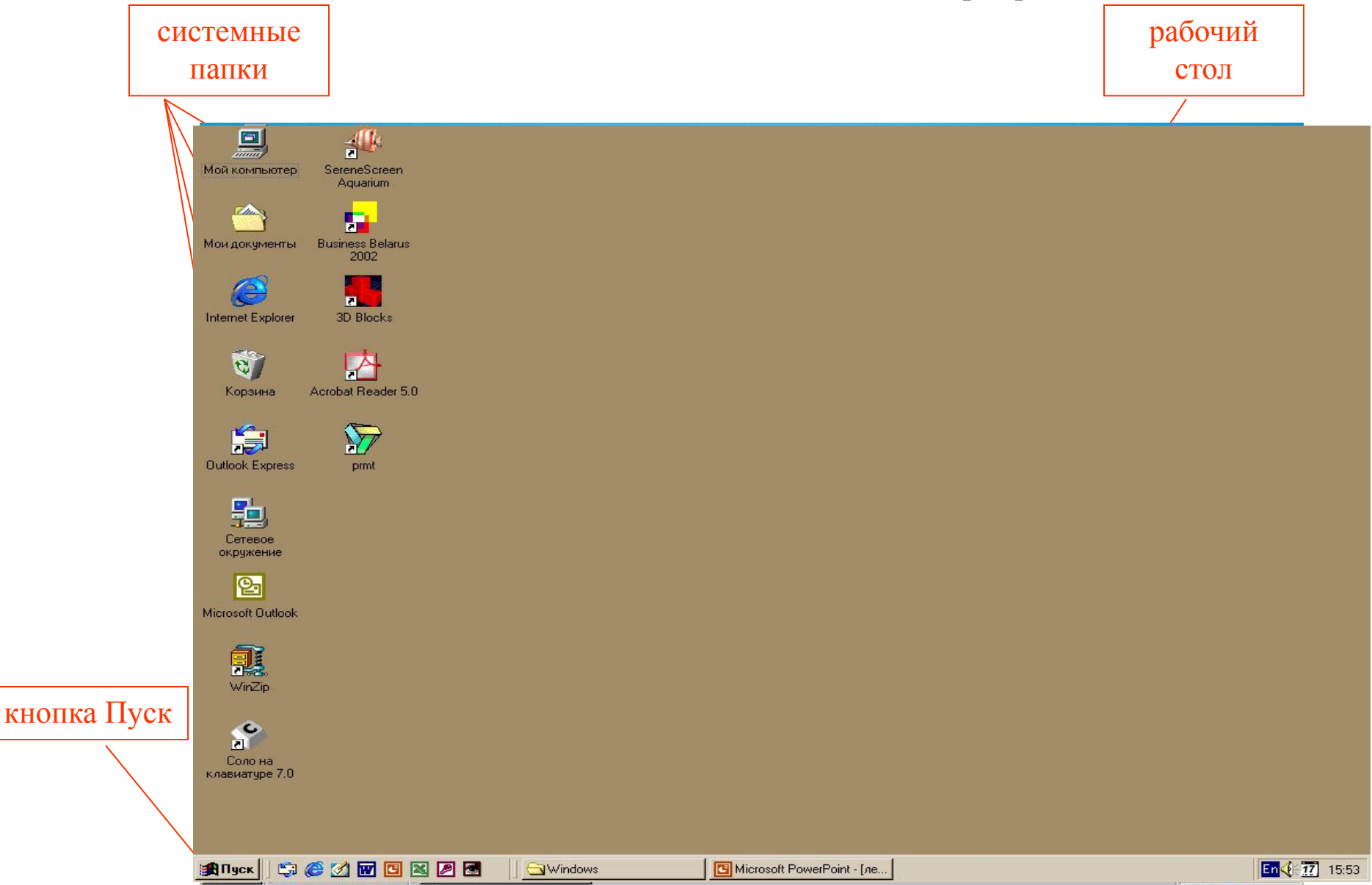
### **ОС Windows.**

#### **Основные элементы интерфейса**

#### **Windows – окна**

**Окно** - прямоугольная область на экране, в которой отображается интерфейс (внешний вид) программы, документа или диалога

#### **Виды окон:**

- окно программы;
- окно документа;
- диалоговое окно

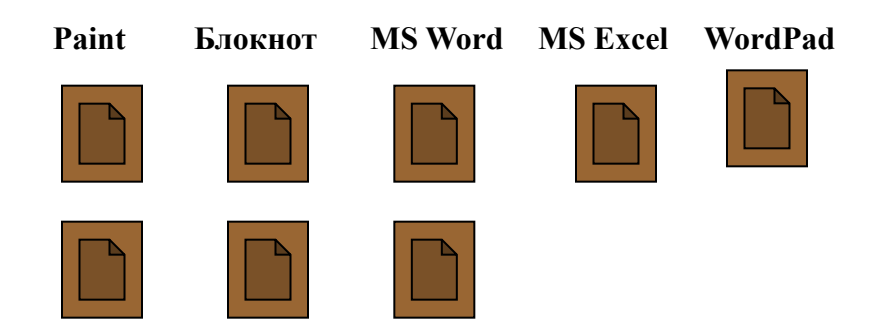

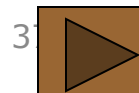

#### **Основные элементы окна приложения**

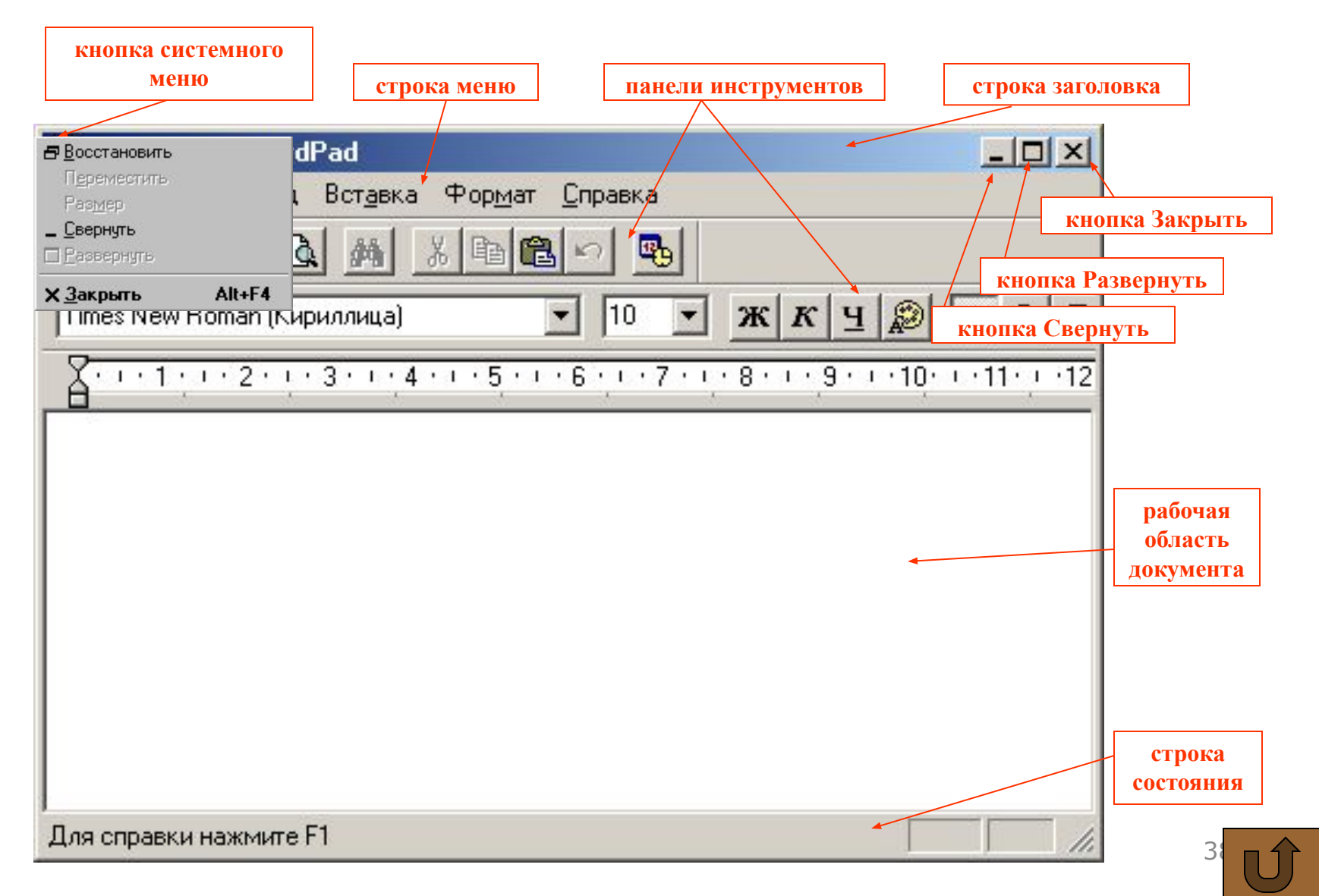

### Основные элементы окна диалога

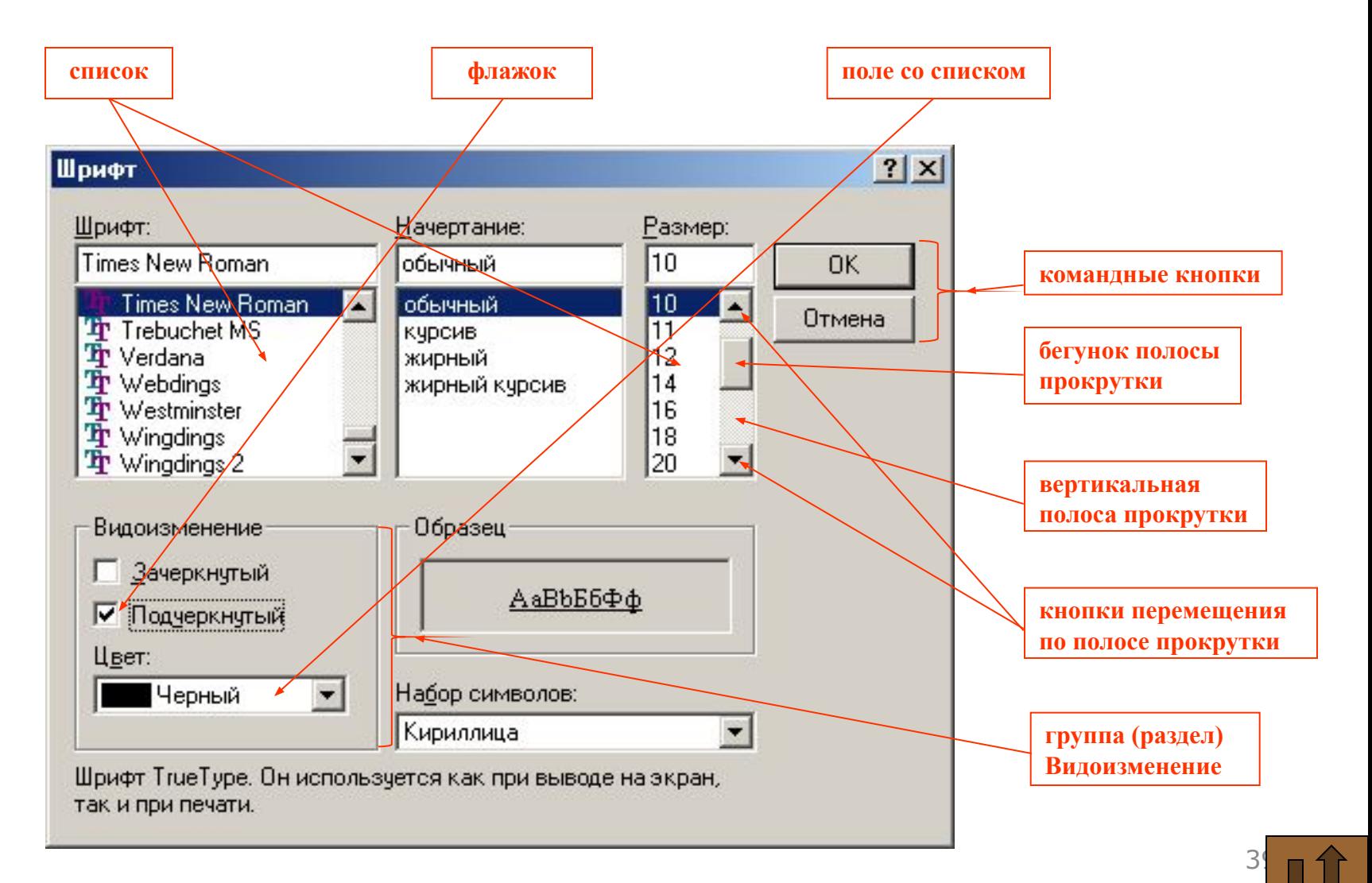

### **Другие известные и распространенные ОС**

- **• UNIX** (Bell Labs,1970) многозадачная и многопользовательская ОС. Используется как сетевая технология и единая операционная среда для разных компьютерных платформ преимущественно в высокопроизводительных системах — серверах и мощных рабочих станциях
- **• LINUX** UNIX-подобная многопользовательская ОС для работы в широком спектре компьютерного оборудования и объединяющая функции настольной и серверной ОС
- **• OS/2 Warp** (1987) графическая многозадачная 40 $\bigcap$   $\bigcap$   $\bigcap$

#### Операционные системы будущего в планах Microsoft и **IBM**

- Microsoft создание ОС Farsite устойчивой к сбоям, самонастраиваемой и безопасносной Даже если хакер получит контроль над одним из компьютеров кластера (100 тысяч компьютеров, с общим объемом дисковой памяти в 10 терабайт), он не сможет контролировать всю сеть);
- $\cdot$  IBM:
	- расширение возможностей ОС Linux для управления компьютером с 65 тысячами процессоров(Blue Gene);
	- создание «самооптимизирующейся, самонастраиваемой, самовосстанавливающейся» ОС, сходной

# **Программы-драйверы**

специальные программы для управления работой части общих, наиболее применяемых внешних устройств (пример, драйвер мыши, драйвер сканера и т.п.).

 Обеспечивают обслуживание новых или нестандартное использование имеющихся устройств

загружаются в память при загрузке ОС.

 Современные ОС производят некоторые действия автоматически, например, обнаруживая подключение новых устройств и дополняя ОС драйверами этих устройств из Интернета (при подключенном к Интернету компьютере) 42

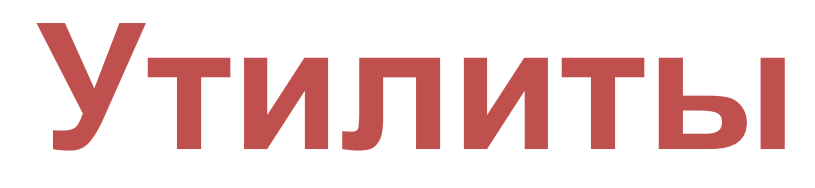

 программы вспомогательного назначения, выполняющие следующие основные функции:

- **• Программы диагностики** ПК, проверяющие конфигурацию <sup>и</sup> работоспособность устройств;
- **• Программы упаковщики информации** (архиваторы), позволяющие более<br>эффективно использовать дисковое пространство и уменьшить объем отсылаемых по электронной почте<br>сообщений;
- **• Антивирусные программы**, обеспечивающие защиту от компьютерных вирусов;
- **• Программы работы в локальной сети** (отсылка сообщений, общение, планирование и организация совместной

43

# 3. Прикладное ПО

#### **Прикладное ПО общего назначения**

 для автоматизации широкого круга пользовательских задач

- Пакет прикладных программ офисного назначения MS Office
- Графические процессоры (Corel Draw)
- Издательские системы (Ventura, Page Maker, Quark XPress)
- Интегрированные системы (MS Works)
- Системы автоматизированного проектирования или CASE – технологии
- Оболочки экспертных систем, систем поддержки и принятия решений 45

### –системы автоматического перевода с одного языка на другой и электронные словари. **Prompt 2000** , **Lingvo** <sup>46</sup>

- –системы распознавания текстов (после сканирования). **FineReader**
- –текстовые процессоры. **MS Word**

### **данными:**

### **Основные прикладные программы • Работа с текстовыми**

### **Основные прикладные программы**

- **• Работа с графическими данными (компьютерная графика):**
	- –системы создания двумерной графики. **Adobe Photoshop**. **CorelDraw**
	- –системы создания трехмерной графики. **3D-Studio Max**
	- –системы создания анимационных изображений. **Macromedia Flash**

### **Основные прикладные программы**

- **• Сопровождение выступлений:**
	- –системы подготовки презентаций. **MS PowerPoint**
- **• Обработка табличных данных:** –электронные таблицы. **MS Excel**
- **• Работа с базами данных:**
	- –системы управления базами данных. **MS Access**

#### **Основные прикладные программы • Обработка и анализ специальных данных:**

- системы статистической обработки данных. **Statistica, SPSS**
- системы аналитических преобразований и численных расчетов. **MathCad, Mathematica, Maple**
- системы поддержки принятия решений. **Expert Choice**
- бухгалтерские пакеты. **1С-Бухгалтерия**
- настольные издательские системы. **PageMaker**

# **Основные прикладные программы**

# **•Сетевые технологии**:

### –электронная почта. **MS Outlook Express**

–WWW. **MS Internet Explorer**

### **Проблемно – ориентированное ПО** направлено на решение

определенных задач (проблем) в конкретной предметной области. Является широким классом пакетов прикладных программ, среди которых выделяются правовые справочные системы, банковские пакеты, пакеты бухгалтерского учета, финансового менеджмента, управления

предприятием и др.

# 4**. Файловая система**

#### Файловая система

Файловая система - функциональная часть ОС, организует работу с файлами, отвечает за хранение данных на внешних носителях и обмен данными между внешними носителями.

Устройство файловой системы зависит от операционной системы, установленной на компьютере. операционные системы Windows могут работать с файловыми системами FAT и NTFS.

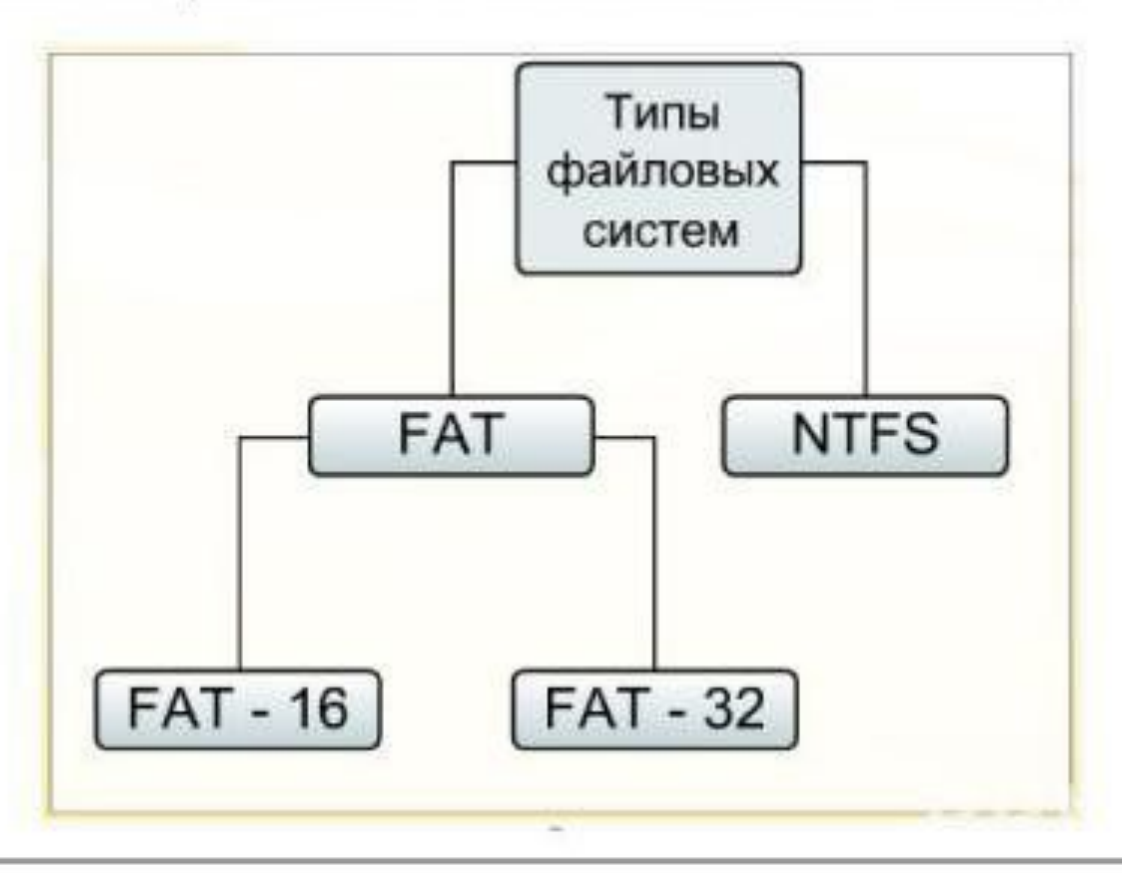

### Файловая система: определение файла

#### Файл - именованная область памяти компьютера, совокупность данных, имеющих свое имя и рассматриваемых как единое целое

### Атрибуты файла:

- имя (имя.расширение)
- $-$  TMN
- объем (в байтах)
- дата создания/изменения
- время создания/изменения

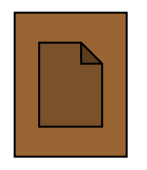

текстовый

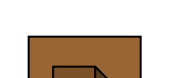

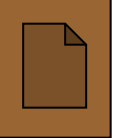

графический

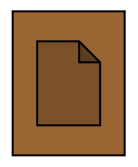

мультимедийный

### **Файловая система: структура имени файла**

#### **имя.расширение**

**Имя** - отражает смысл содержимого файла

Запрещенные символы:

 $/ \backslash : ? * " < > |$ Отчет = отчет

**Расширение** - указывает на тип файла или программу, с помощью которой создавался файл 55

### **Файловая система: примеры расширений файлов**

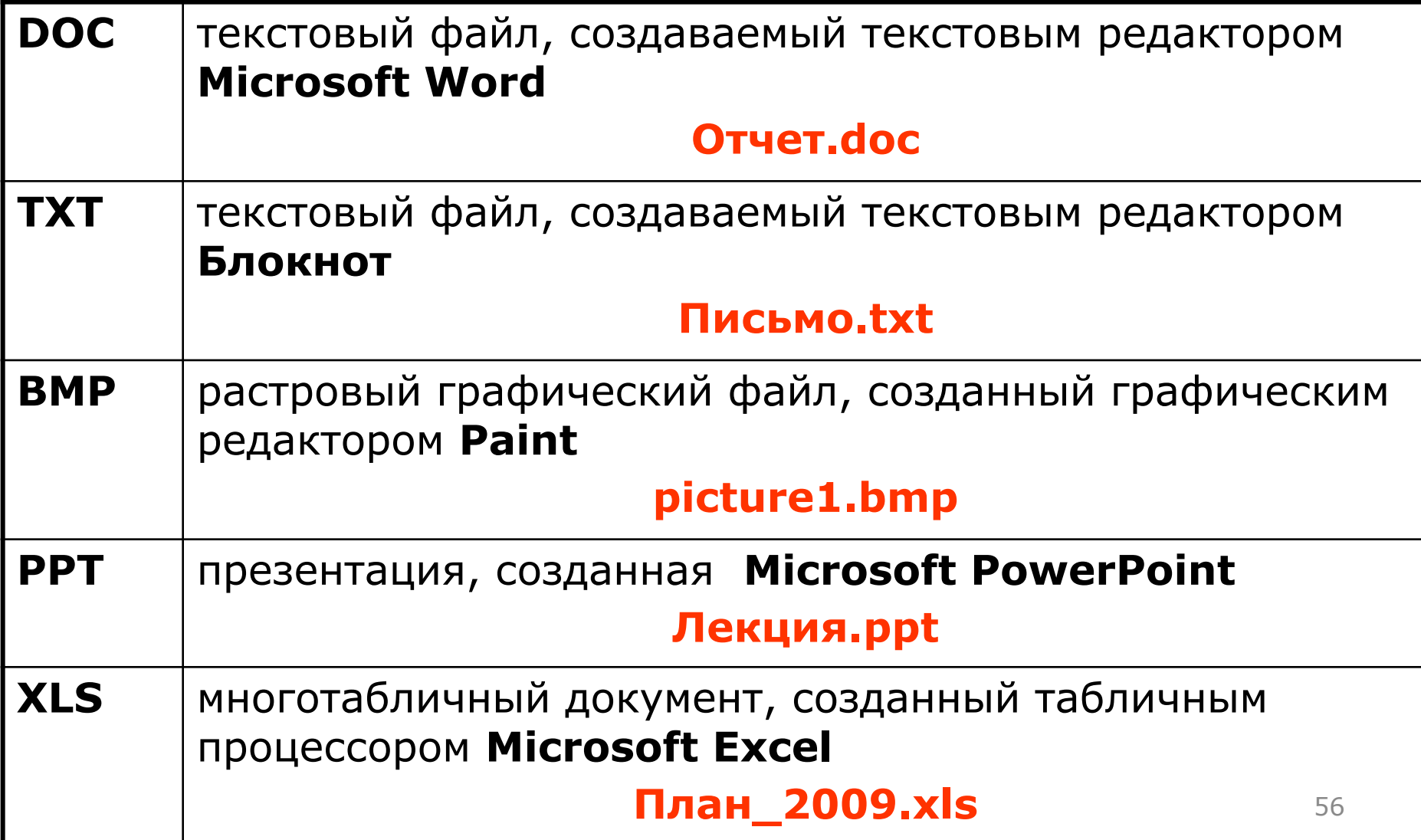

### Файловая система: основные типы файлов

#### Файл-программа-

файл, содержащий набор инструкций, отрабатываемых операционной системой (\*.exe; \*.com)

### Файл-документ-

создается и модифицируется программами (\*.txt; \*.doc; \*.xls;...)

### **Файловая система: определение папки**

**Папка** (каталог, директорий) – логическая область, определяющая место хранения объектов (файлов и дочерних папок)

### **Атрибуты папки:**

- название (имя)
- дата создания

– …

– время создания

#### **Дерево папок** - графическое представление размещения объектов на  $\overline{A}$ иске  $58$

#### **Файловая система: правила формирования файловой структуры диска**

- в любой папке могут содержаться файлы и папки;
- в одной и той же папке недопустимо нахождение объектов (файлов и папок) с одинаковыми именами;
- в разных папках могут находиться объекты (файлы и папки) с одинаковыми именами;
- уровень вложенности папок не **ОГРАНИЧИВАЕТСЯ** 59

### Файловая система: дерево папок

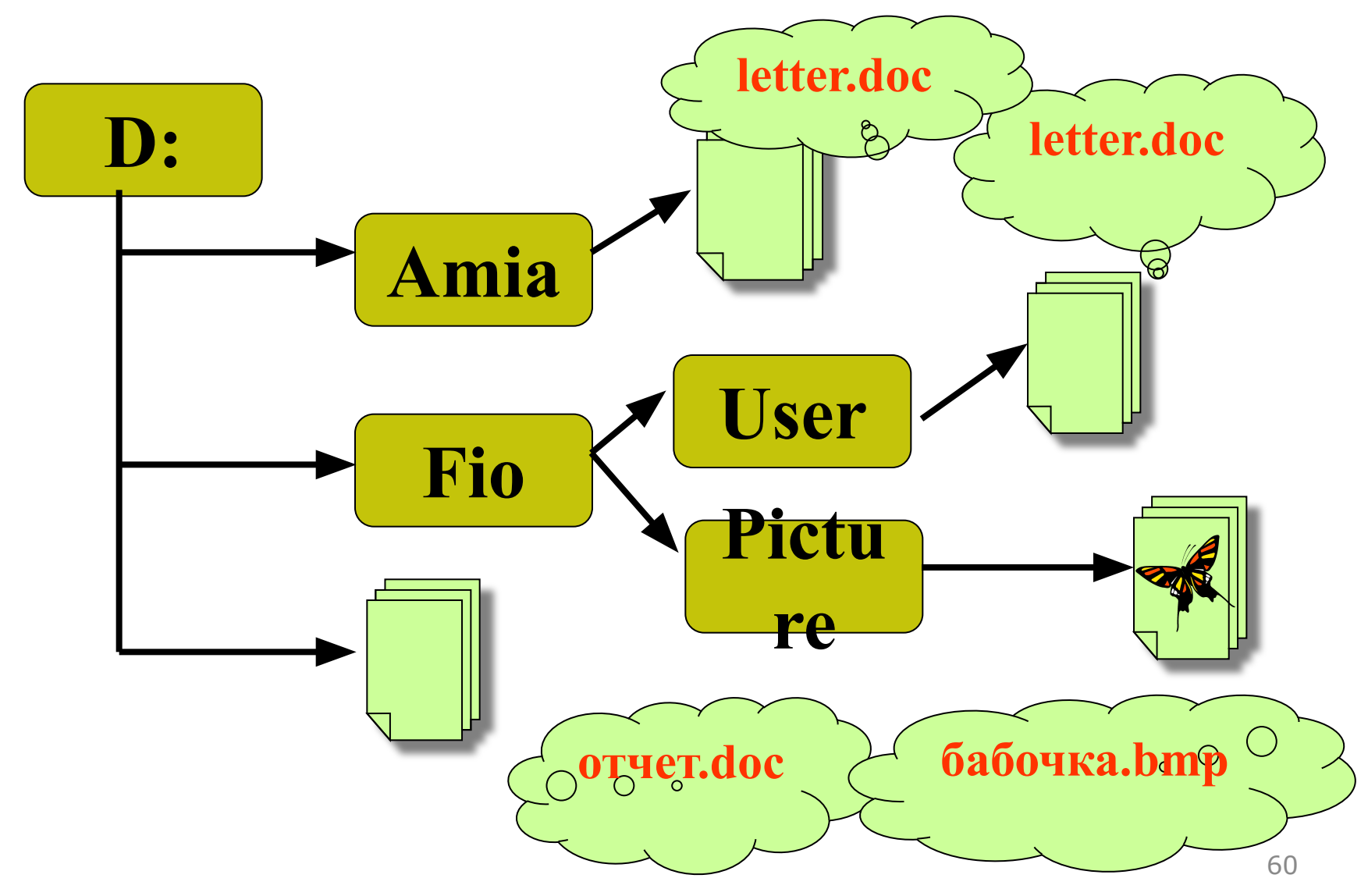

#### **Файловая система: путь к файлу, полное имя файла • Полный путь к файлу** –

последовательность вложенных папок, начиная с названия раздела (устройства), разделенных символом \

**D:\Amia\ D:\fio\user**

**• Полное имя файла** - путь к файлу, начиная с названия раздела (устройства) и заканчивая кратким именем файла

**D:\Amia\letter.doc D:\fio\user\letter.doc D:\fio\picture\бабочка.bmp D:\OTЧЕТ.doc** 61

### **Файловая система : путь к файлу, полное имя файла**

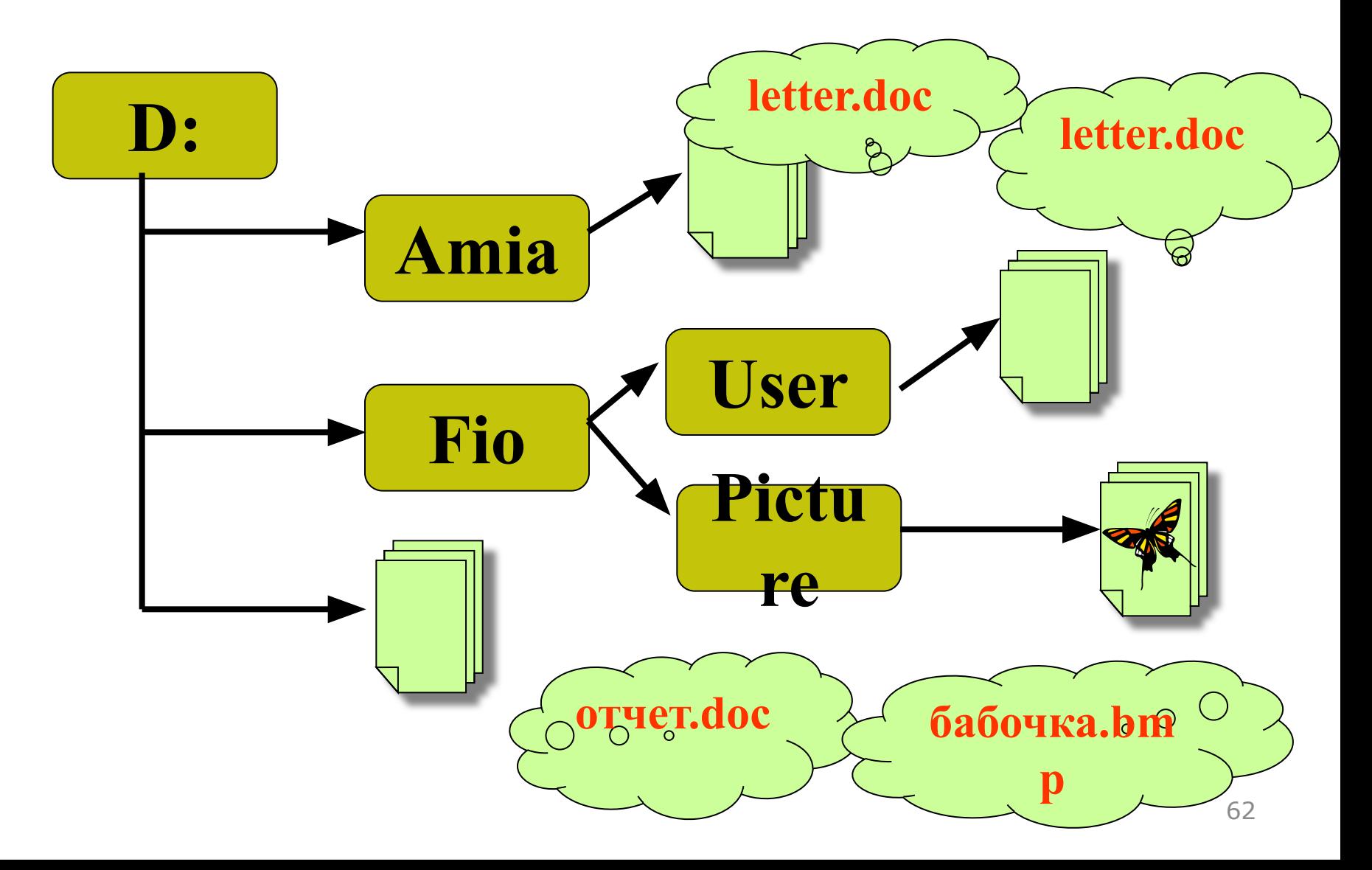

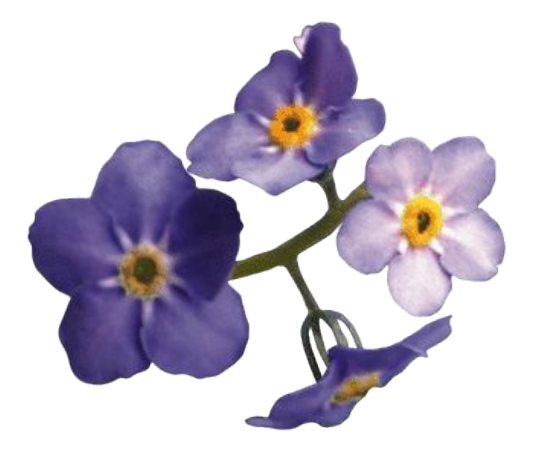

# Спасибо за внимание!

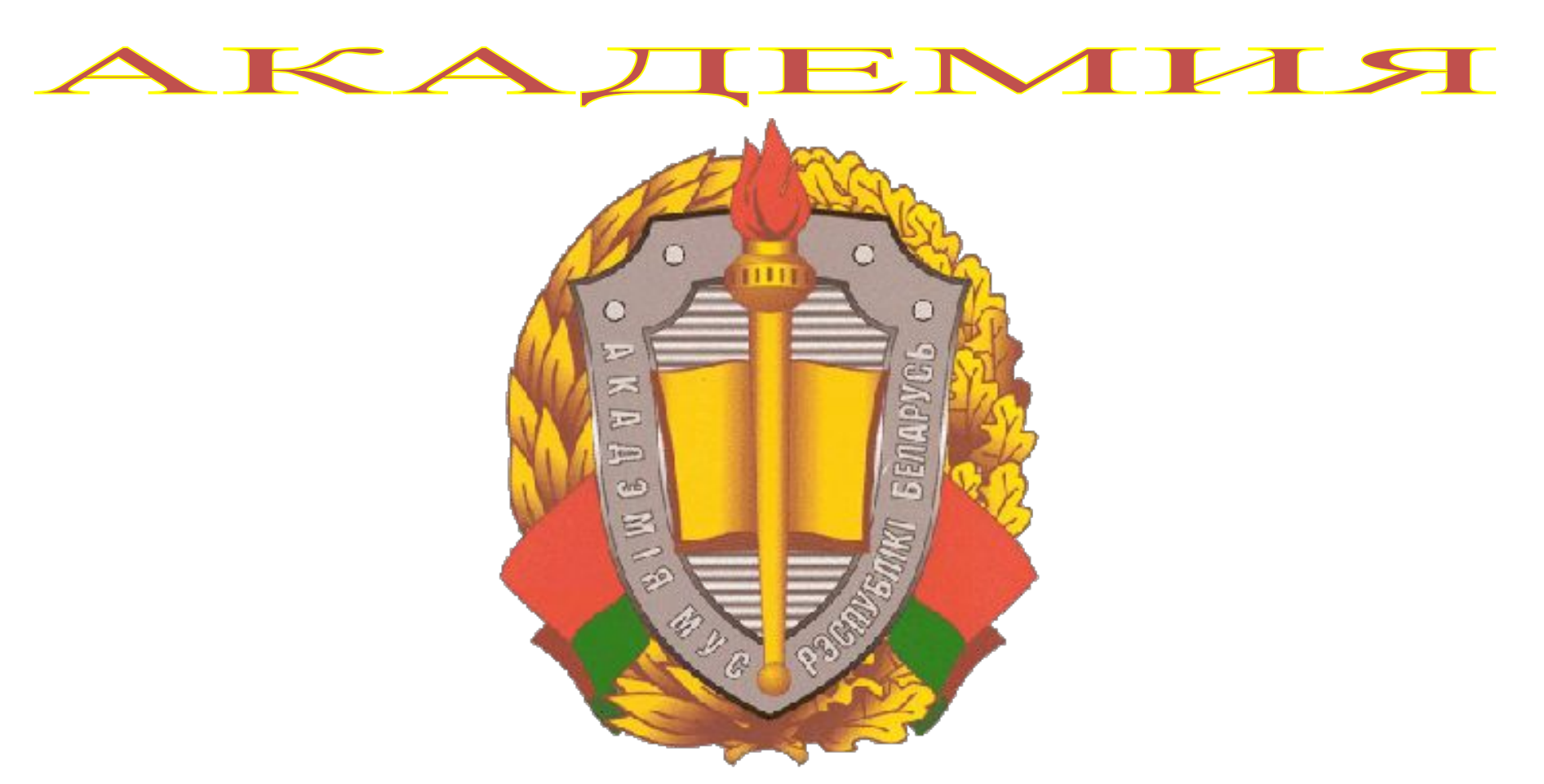

#### Министерства внутренних дел Республики Беларусь

### **Логическая структура диска**

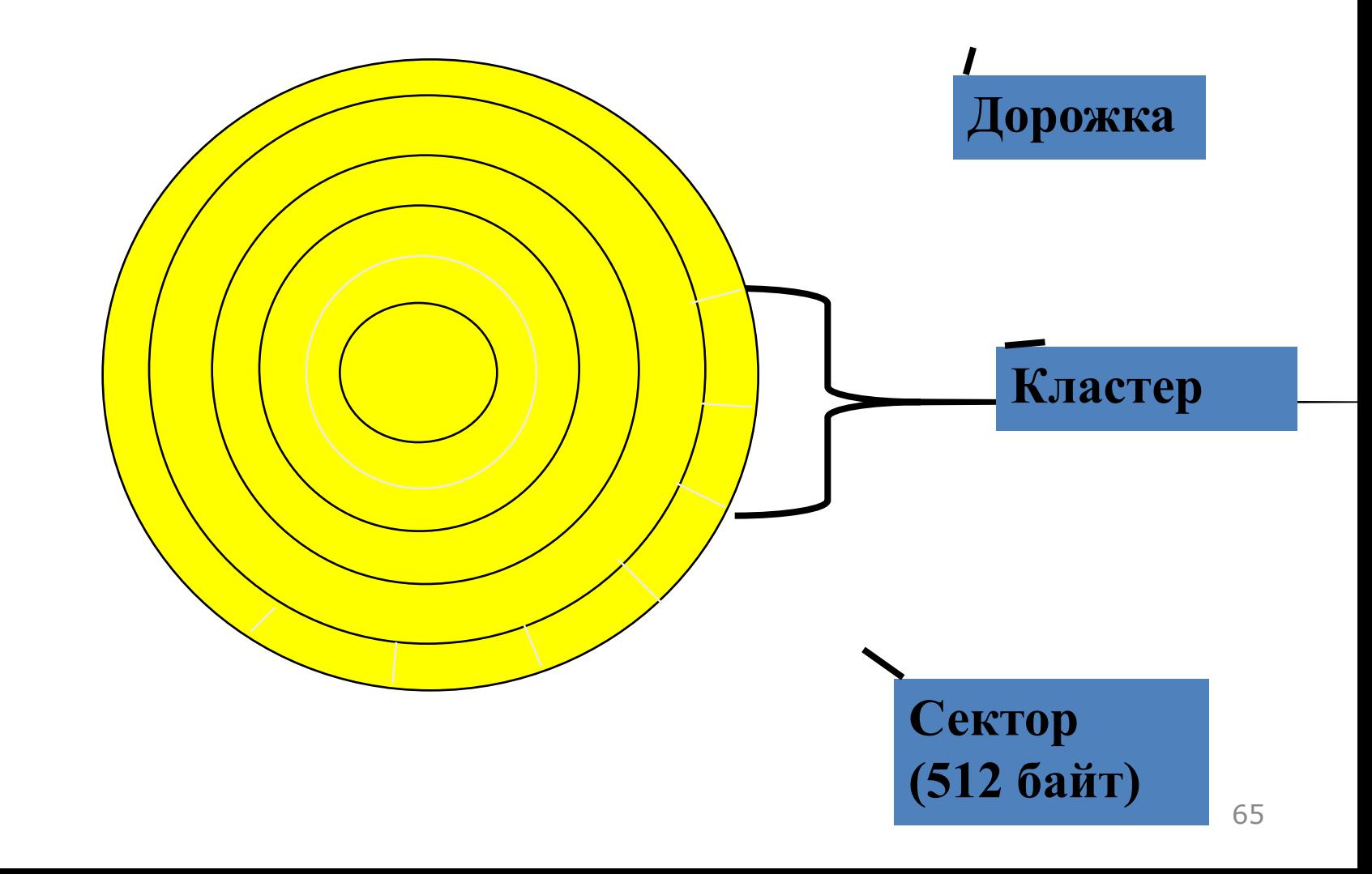

### **Форматирование дисков**

- Разметка на дорожки и сектора (размер сектора - 512 байт)
- Проверка качества магнитной поверхности диска
- Создание системных записей для размещения файловой структуры

### **Форматирование средствами MS Windows**

- Вызвать контекстное меню (правая кнопка мыши) для диска в приложении Мой компьютер или Проводник;
- Выбрать команду Форматировать...
- Выбрать способ форматирования:
	- Быстрое (удаление файлов с диска без проверки на наличие дефектных секторов).
	- Полное (безусловное)
	- Создание загрузочной дискеты (перенос системных файлов) **67** метемных файлов

## **Проверка и коррекция дискового пространства**

- Физические дефекты старение или механическое повреждение магнитного слоя
- Логические дефекты повреждение целостности информации в системной области диска:
	- потерянные кластеры (lost clasters) считаются занятыми, но недоступны ни из одной папки;
	- совмещенные файлы имеют общие кластеры кластеры  $68$

### **Утилиты для коррекции дискового пространства**

• MS ScanDisk- входит в состав MS Windows

Работа утилиты заключается в:

- проверке файловой структуры на наличие логических дефектов
- тестировании магнитной поверхности диска для фиксирования физических дефектов

### **Дефрагментация диска**

- Дефрагментация диска переразмещение файлов таким образом, чтобы они располагались в последовательных кластерах.
- MS Disk Defragmenter в составе MS Windows (Пуск/Программы/ Стандартные/ Служебные/ Дефрагментация диска)
- Дефрагментация выполняется после проверки и устранения дефектов на диске

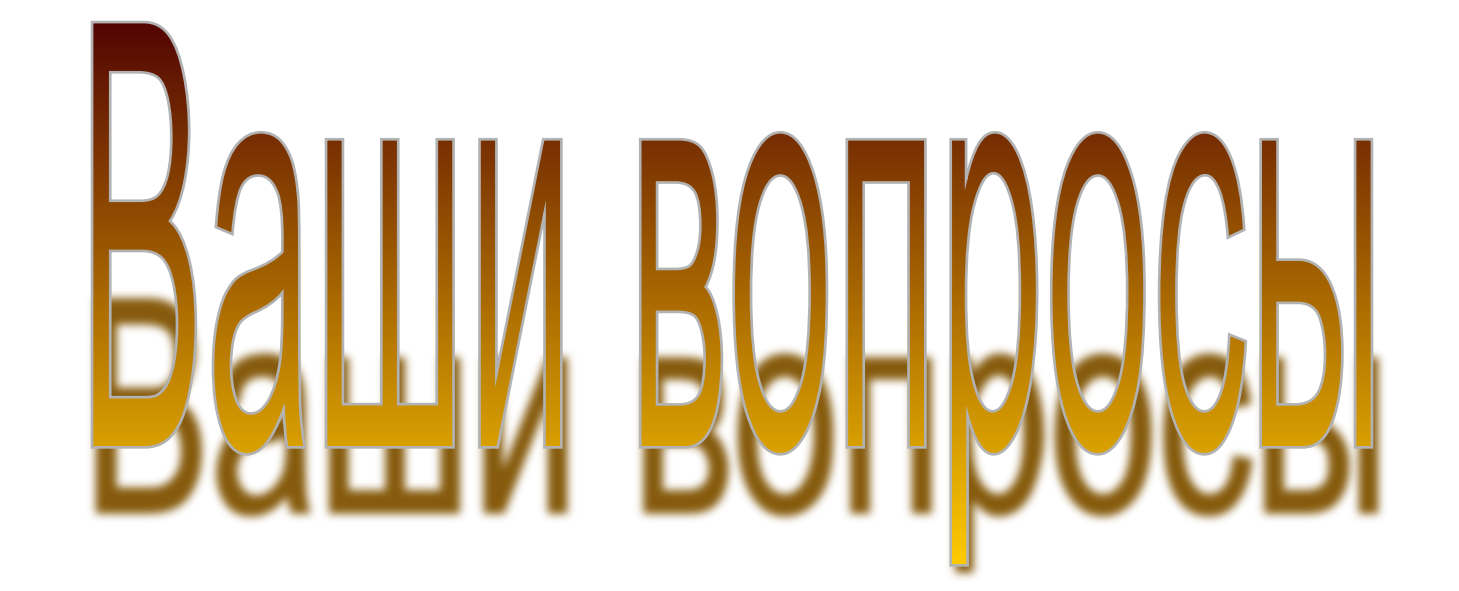

## **Файловая система: имя устройства**

- Клавиатура: **CON**
- Принтер: **PRN**
- Дисковое устройство (дискета): **A: B:**
- Разделы жесткого диска: **C: D: …**
- CD-ROM (компакт-диск): **Е:**
#### Классификация программных средств по назначению

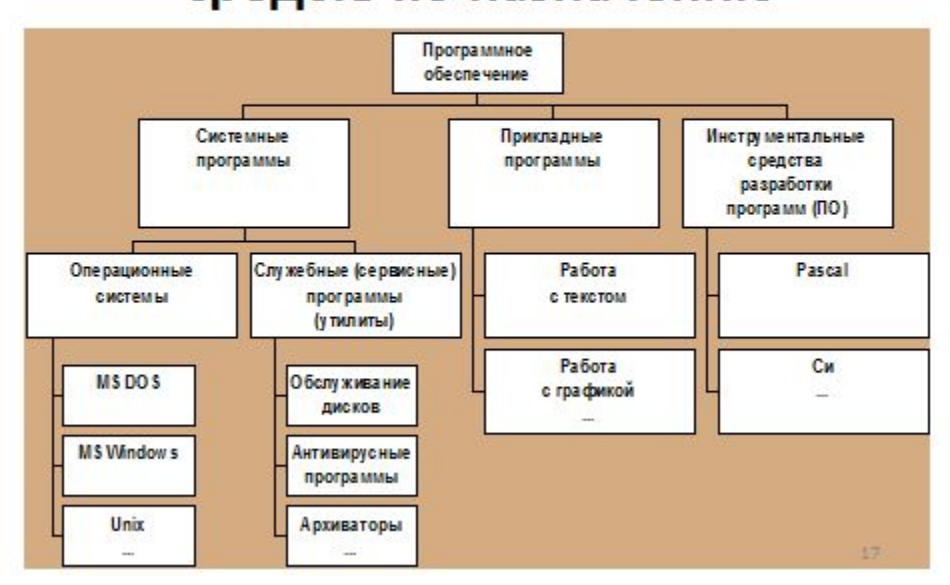

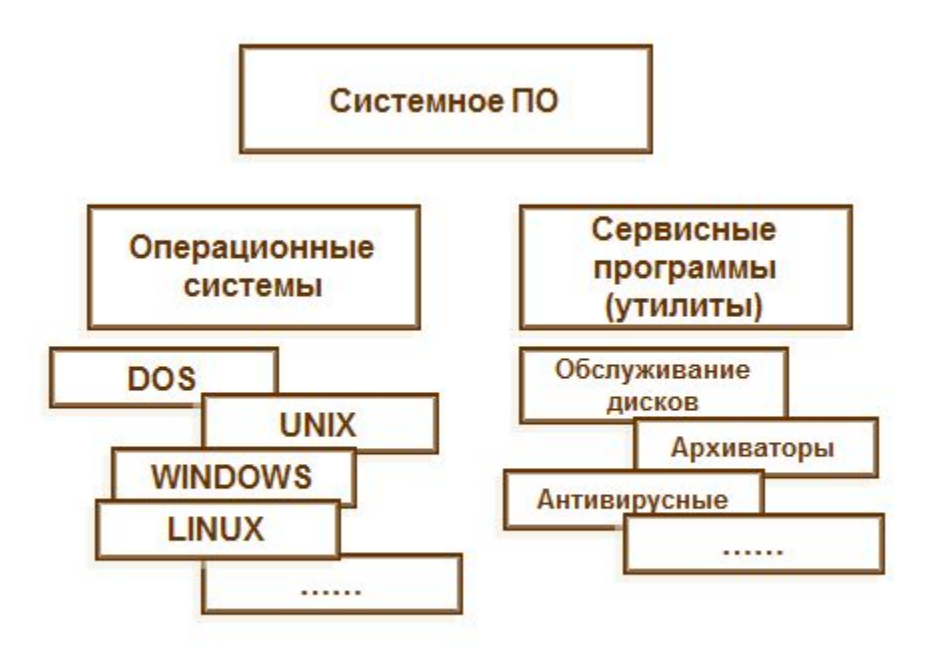

 $20<sub>2</sub>$ 

### **Компьютерные вирусы. Определение**

**Компьютерный вирус** - программа, которая способна создавать свои копии и внедрять их в файловую структуру компьютерных систем без ведома пользователя с последующим нанесением ущерба. При этом копии сохраняют способность дальнейшего распространения

## **Вредоносные программы** •Сетевые черви

- •Классические файловые вирусы
- •Троянские программы

# **Сетевые черви**

 Программы, распространяющие свои копии по локальным и/или глобальным сетям с целью:

- проникновения на удаленные компьютеры;
- запуска своей копии на удаленном компьютере;
- дальнейшего распространения на другие компьютеры в сети.

## **Сетевые черви**

 Для распространения используют разнообразные компьютерные и мобильные сети: электронную почту, системы обмена мгновенными сообщениями, файлообменные и IRCсети, LAN, сети обмена данными между мобильными устройствами (телефонами, карманными компьютерами)

## Классические компьютерные вирусы

К данной категории относятся программы, распространяющие свои копии по ресурсам локального компьютера с целью:

- последующего запуска своего кода при каких-либо действиях пользователя;
- дальнейшего внедрения в другие ресурсы компьютера

## **Троянские программы**

 В данную категорию входят программы, осуществляющие различные несанкционированные пользователем действия: сбор информации и ее передачу злоумышленнику, ее разрушение или злонамеренную модификацию, нарушение работоспособности компьютера, использование ресурсов компьютера в неблаговидных целях.

## **Способы проникновения вирусов в компьютер**

- Использование непроверенных сменных носителей
- Получение информации по компьютерным сетям

#### **Признаки заражения**

- вывод на экран непредусмотренных сообщений или изображений;
- подача непредусмотренных звуковых сигналов;
- неожиданное открытие и закрытие лотка CD-ROM-устройства;
- произвольный, без вашего участия, запуск на компьютере каких-либо программ;
- при наличии на вашем компьютере межсетевого экрана, появление предупреждений о попытке какой-либо из программ вашего компьютера выйти в интернет, хотя вы это никак не инициировали 82

#### Характерные признаки поражения вирусом через электронную почту • друзья или знакомые говорят вам о сообщениях от вас, которые вы не отправляли;

• в вашем почтовом ящике находится большое количество сообщений без обратного адреса и заголовка

#### **Косвенные признаки заражения компьютера:**

- частые зависания и сбои в работе компьютера;
- медленная работа компьютера при запуске программ;
- невозможность загрузки операционной системы;
- исчезновение файлов и каталогов или искажение их содержимого;
- частое обращение к жесткому диску (часто мигает лампочка на системном блоке);
- интернет-браузер «зависает» или ведет себя неожиданным образом (например, окно программы невозможно закрыть)

## **Защита от компьютерных вирусов**

- Предотвращение доступа к дисковой памяти по записи (для дискет)
- Резервирование ценной информации на дискетах, защищенных от записи
- Предварительная проверка всех внешних носителей с

использованием антивирусных

## **Виды антивирусных**

#### **программ**

- Доктора (сканеры) программы, имеющие в своей базе коды известных вирусов. Способны обнаружить эти вирусы и провести удаление кода из тела инфицированной программы или удалить программу, не подлежащую восстановлению
- Мониторы резидентные программы, проверяющие оперативную память на наличие вирусов, имеющихся в своей базе
- Фильтры резидентные программы, отслеживающие подозрительные действия других программ и сообщающие

#### Известные антивирусные программы

- AntiViral Tookit Pro (AVP). Cканирует оперативную память, все файлы, включая заархивированные или упакованные, и системные сектора.<br>Имеет одну из самых больших антивирусных баз
- DrWeb
- Norton Anti-Virus
- Антивирусная система NOD32. Состоит из резидентных модулей и фильтров
- **• Windows XP Professional** для корпоративных пользователей и учебных заведений
- **• Windows XP Home Edition** для домашних пользователей, работающих с цифровыми мультимедийными материалами и играми
- Windows XP 64-Bit Edition для решения сложных научно-технических задач, создания трехмерных анимаций (высокопроизводительная станция)
- **• Windows Vista** («Longhorn») развитие последней разработки Windows XP. Должна обеспечить высокую безопасность и надежность данных, легкую работу с информацией и совместимость со всеми современными средствами коммуникации
- **• Windows 7**
- **• Windows 10**

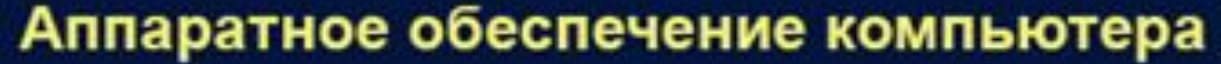

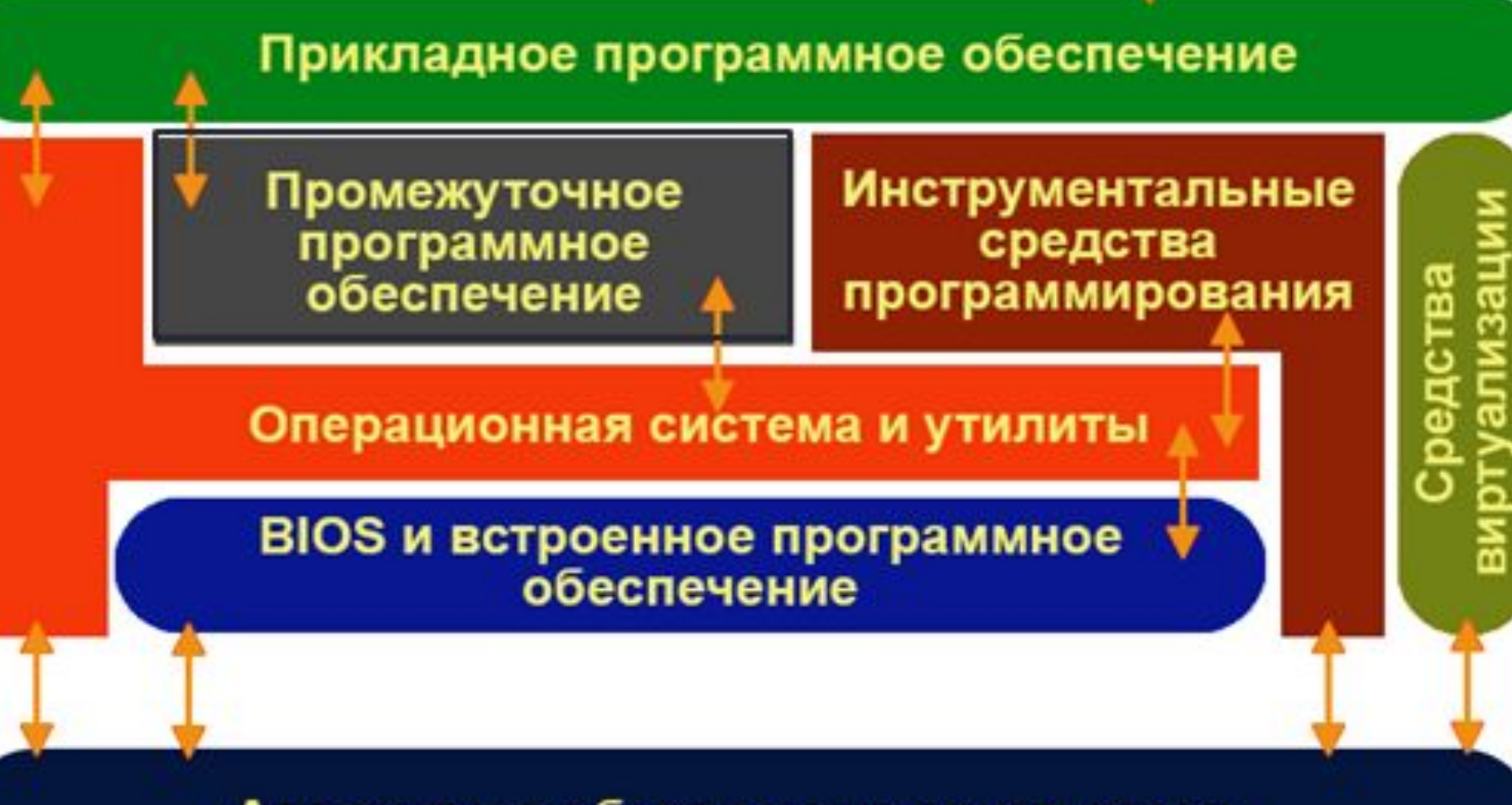

Пользователь

**Системное (базовое) ПО** Программы, выполняющие организационные и вспомогательные функции Обеспечивает функционирование и обслуживание ПК и его внешних 90

- •оболочки и прочее программное обеспечение, позволяющее пользователю запускать прикладные программы и работать с ними работать с ними работать с ними работать с ними работать с ними работать с ними ра
- •утилиты системного программирования;
- •утилиты системного администрирования;
- •ядро операционной системы;
- •базовая система ввода-вывода (Base Input-Output System, BIOS);
- **Состав системного программного обеспечения**

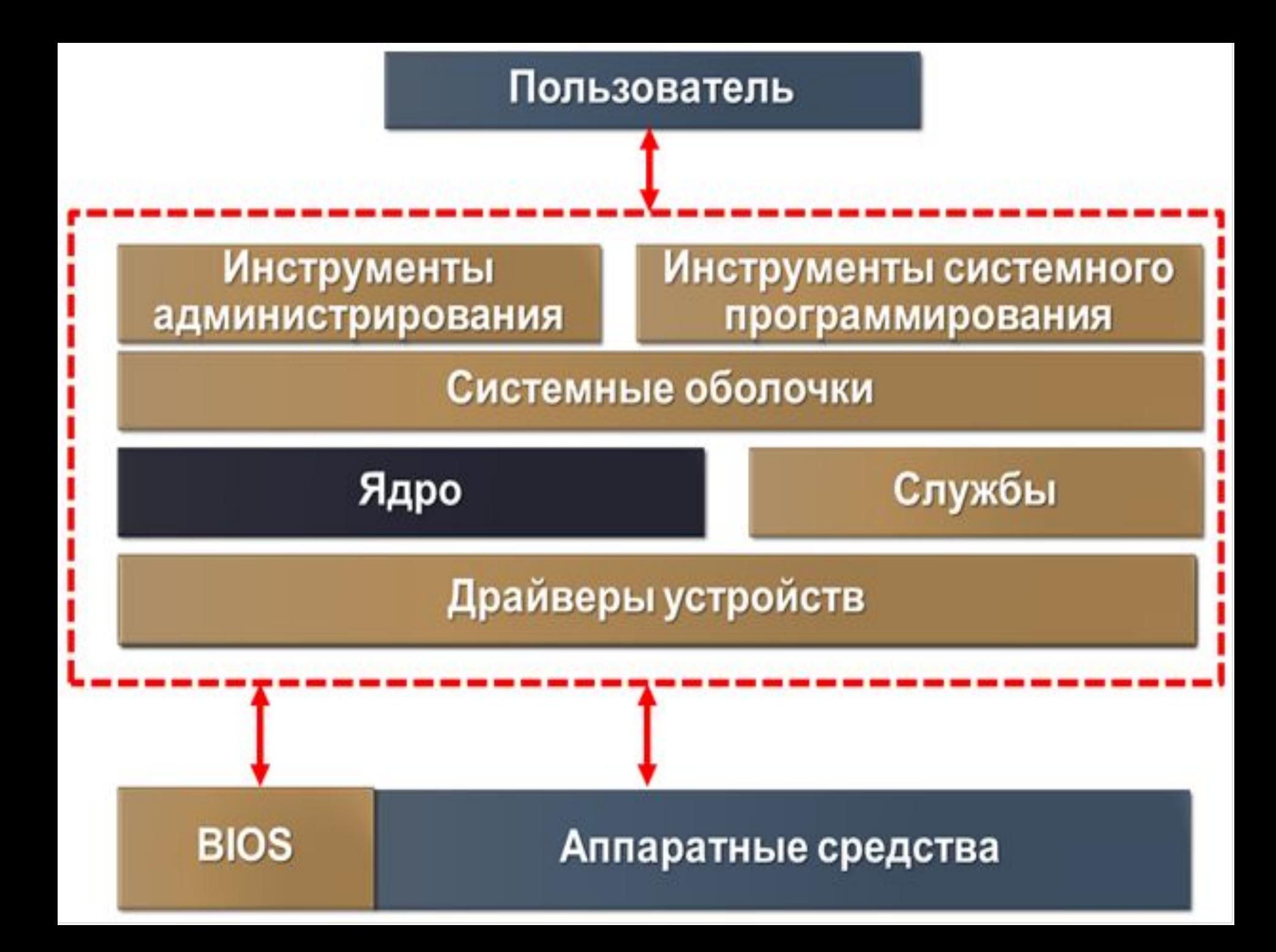

 Предназначение - решение пользовательских задач Состоит из ПО общего назначения и проблемно-ориентированного 93

- информации
- действий по обработке
- решение поставленных задач выполнением требуемых
- Программы, обеспечивающие
- **Прикладное (специальное) ПО**

#### Прикладное ПО

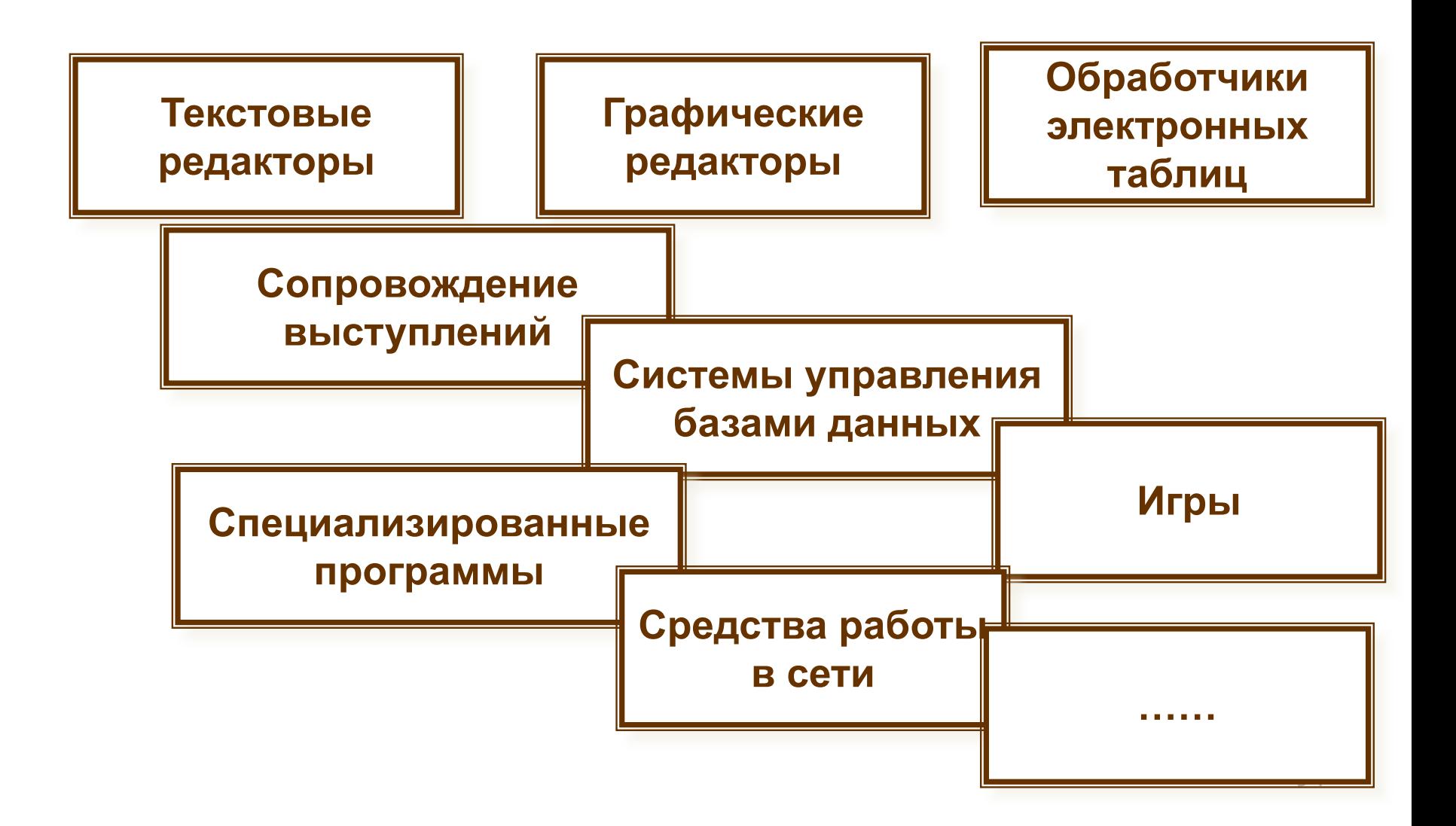

 средства разработки программ (системы программирования С<sup>++</sup>, Basic, и др.) – средства описания алгоритма решения задачи на некотором формальном языке программирования, перевод этого описания в двоичный код с помощью программ- трансляторов, соединение с другими программными и специальными библиотеками программ <sup>95</sup>

# **Инструментальное ПО**

#### Основные свойства ОС **Windows**

- Многозадачность:
	- возможность одновременной или поочередной работы нескольких приложений (программ);
	- -возможность обмена данными между приложениями (программами);
	- ВОЗМОЖНОСТЬ СОВМЕСТНОГО использования ресурсов VOMELLOTONO HOCVOTLVIAMIA

#### **Основные свойства ОС Windows**

- •Графический интерфейс
- •Упрощенная установка и удаление приложений (программ)
- •Многообразие встроенных сервисных программных средств
- •Упрощенная настройка и подключение новых